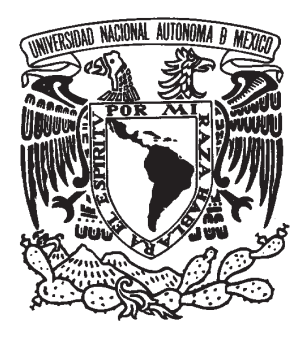

### UNIVERSIDAD NACIONAL AUTÓNOMA DE MÉXICO

### FACULTAD DE CIENCIAS

DESARROLLO TEÓRICO EXPERIMENTAL DE PANTALLAS NULAS PARA LA CARACTERIZACIÓN DE LENTES PLANO-CONVEXAS

# **T E S I S**

QUE PARA OBTENER EL TÍTULO DE:

### **FÍSICA**

P R E S E N T A :

### **DULCE MARÍA GONZÁLEZ UTRERA**

TUTOR DR. MAXIMINO AVENDAÑO ALEJO

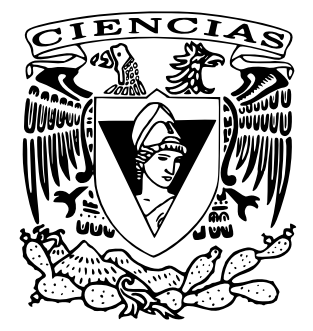

2009

#### **Hoja de Datos del Jurado**

1. Datos del alumno González Utrera Dulce María 56394331 Universidad Nacional Autónoma de México Facultad de Ciencias Física 404012180

2. Datos del tutor Dr. Maximino Avendaño Alejo

3. Datos del sinodal 1 Dr. Daniel Malacara Hernández

4. Datos del sinodal 2 Dr. Alejandro Cornejo Rodríguez

5. Datos del sinodal 3 Dr. Salvador Cuevas

Cardona

6. Datos del sinodal 4 Dr. José Rufino Díaz Uribe

7. Datos del trabajo escrito.

 Desarrollo Teórico Experimental de Pantallas Nulas para la Caracterización de Lentes Plano- Convexas 71 pp. 2009

A mis padres Fernando y Dulce María por todo el cariño y apoyo que me han brindado durante mi vida.

A mis padrinos Dolores y Othón por su apoyo incondicional.

A mi hermano Fernando porque siempre está conmigo.

A mi familia porque sin cada uno de ellos no sería lo que hoy soy.

A Oscar por brindarme su cariño y compañía a lo largo de estos años.

A mis amigos por alegrarme cada día.

Un científico debe tomarse la libertad de plantear cualquier cuestión, de dudar de cualquier afirmación, de corregir errores.

> Julius Robert Oppenheimer (1904-1967)

## Agradecimientos

Agradezco a mi asesor de tesis, Dr. Maximino Avendaño Alejo por brindarme su amistad y enseñanzas durante la elaboración de esta tesis.

Agradezco a mi jurado el Dr. Daniel Malacara Hernández, el Dr. Alejandro Cornejo Rodríguez, el Dr. Salvador Cuevas Cardona y el Dr. Rufino Díaz Uribe por sus valiosos comentarios para este trabajo.

Agradezco a la Facultad de Ciencias y a la UNAM por todas la oportunidades que me brindaron durante la carrera.

Agradezco a los integrantes del Grupo de Óptica del CCADET por sus comentarios para el desarrollo de la tesis.

Agradezco al Centro de Ciencias Aplicadas y Desarrollo Tecnológico por el uso de instalaciones y equipo.

Agradezco a DGAPA- PAPIIT por la beca otorgada bajo el número de proyecto IN119508. A CONACYT por el apoyo económico brindado bajo el proyecto No. 82829.

## Resumen

En este trabajo se desarrollan aproximaciones a tercer y a quinto orden para la aberración esférica longitudinal, utilizando el principio de Fermat para el trazo de rayos. Validamos cuantitativamente el intervalo de alturas donde dichas aproximaciones son fiables, calculando el índice de refracción de dos lentes plano-convexas (una rápida y una lenta). Desarrollamos la ecuación de la diacáustica de una lente plano-convexa considerando la fuente puntual en infinito. Con dicha ecuación es posible diseñar pantallas nulas tipo Hartmann para este tipo particular de lentes, utilizando una longitud de onda incidente dada. Realizamos el experimento para validar nuestra fórmula, mostrando que es un buen método geométrico para el cálculo del índice de refracción de una lente. A pesar de que nuestro método es geométrico, encontramos una estrecha relación experimental con la óptica física (difracción y coeficientes de Fresnel), quedando abiertos estos problemas de óptica física y una mejora en la alineación del sistema experimental para trabajos subsecuentes.

# Índice general

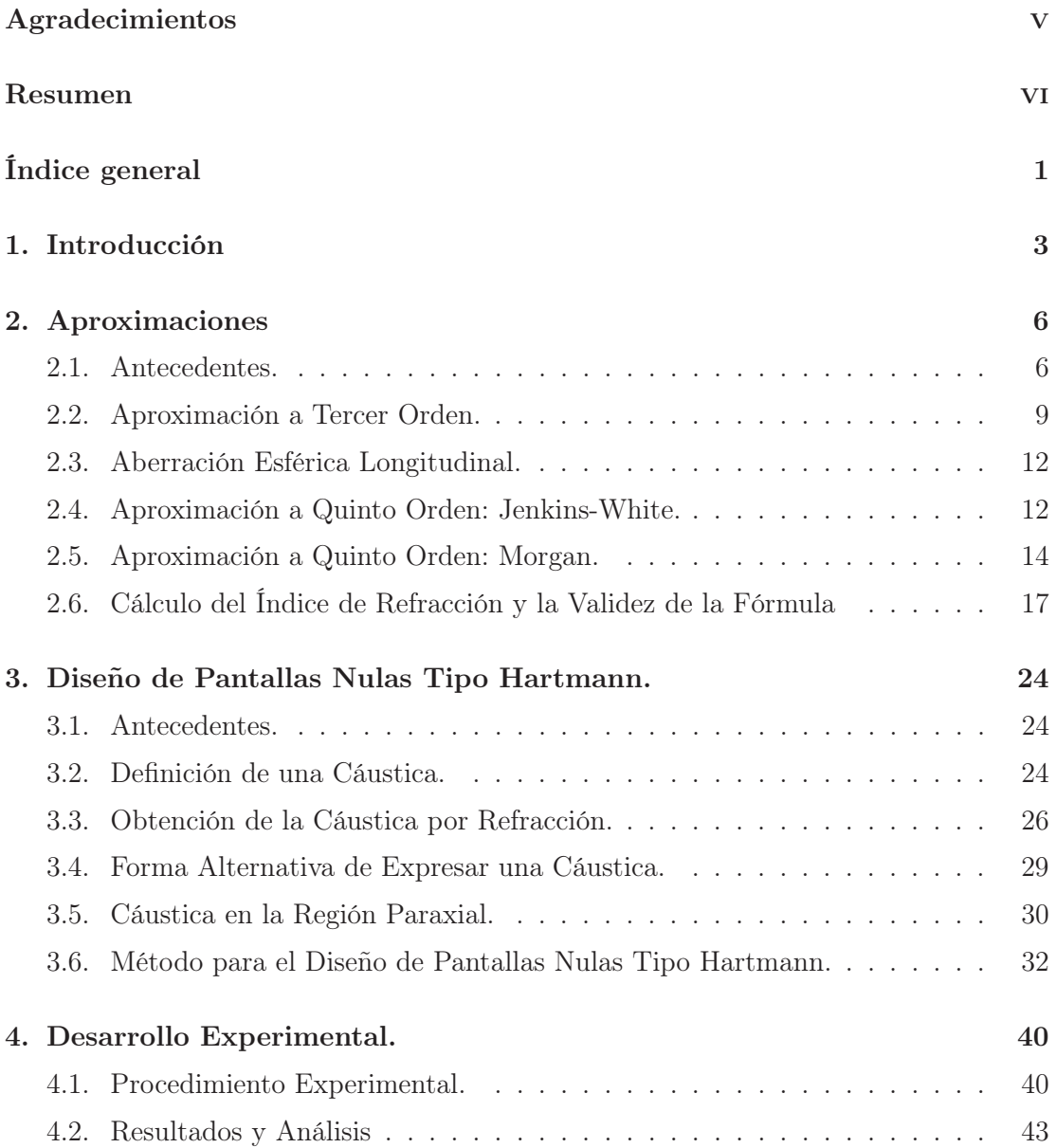

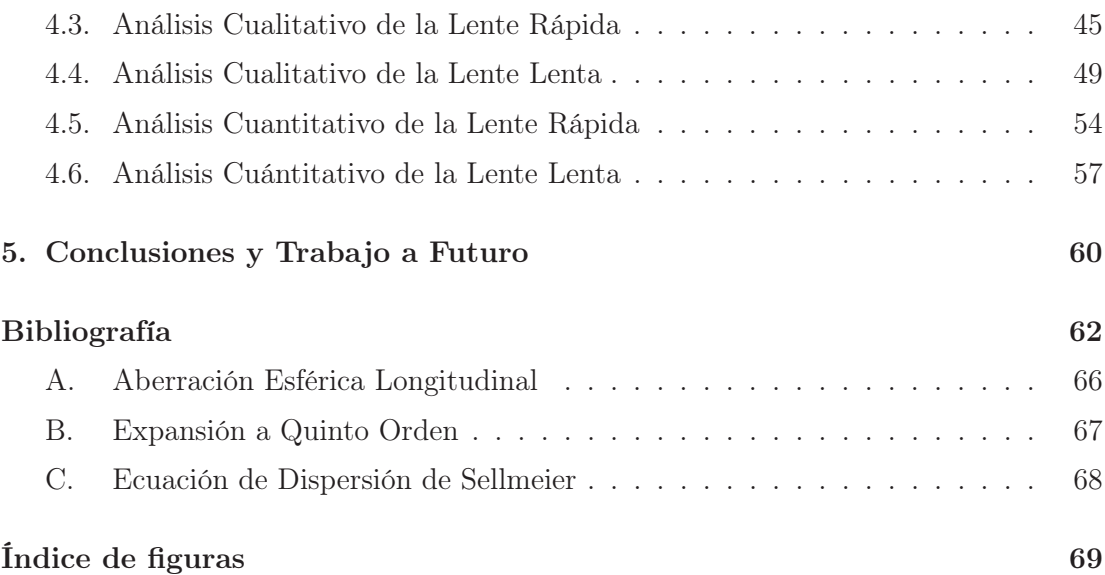

Capítulo

# Introducción

En la actualidad se observa a nivel internacional una tendencia a desarrollar materiales con características ópticas diferentes a la de los materiales existentes. En general el contar con una variedad más amplia de materiales permite no sólo incrementar el intervalo de trabajo de los sistemas y componentes ópticos, sino además diversificar sus aplicaciones para satisfacer las demandas que plantean el desarrollo científico y tecnológico.

Para ello, es necesario verificar si las técnicas y la instrumentación utilizadas tradicionalmente para evaluar sus propiedades son aplicables. Además deben determinarse las condiciones de trabajo requeridas para alcanzar la precisión deseada. Dentro de este proceso una alternativa interesante a considerar es la posibilidad de utilizar técnicas nuevas.

La refractometría de materiales isotrópicos es una de las ramas más viejas de la óptica. En especial la basada en la determinación del índice de refracción a partir de la detección de la deflexión que sufre la luz al interaccionar con la muestra. Esta deflexión de la luz puede usarse tanto para asignarle un valor al índice de refracción, como a la homogeneidad del material. El índice de refracción es la propiedad óptica más importante en lo que se refiere a materiales ópticos tanto lineales como no lineales. La precisión con que el índice de refracción debe medirse depende del tipo de material y de la función que desempeñe dentro del arreglo óptico (película delgada, lente, fibra óptica, etc.).

En un vidrio óptico las propiedades ópticas lineales que se evalúan son: a) Dispersión y b) Homogeneidad óptica. Cabe hacer notar que estas propiedades están asociadas al índice de refracción del material. La dispersión corresponde a la variación del índice de refracción como función de la longitud de onda. La homogeneidad representa la variación espacial del índice de refracción para una longitud de onda fija [1]-[2].

Existen varias técnicas para medir el índice de refracción lineal. En lo que respecta particularmente a las de refracción de un haz de luz, o también conocidas como refractométricas podemos mencionar goniométricos o deflectométricos y también podemos mencionar los interferométricos [3]-[4]. Se dice que una medida es absoluta o directa, si no requiere de la calibración del índice de refracción de un material de referencia para llevarse a cabo; por tanto, si usa una referencia es relativa o indirecta.

En las técnicas deflectométricas el índice de refracción se evalúa a partir de mediciones de la desviación angular en la trayectoria de la luz después de interaccionar con la muestra. En las técnicas interferométricas el índice de refracción se determina en base a la medición de diferencias de camino óptico en el frente de onda que atraviesa.

En general las pruebas deflectrométricas tienen menor precisión que las interferométricas. Sin embargo mientras las técnicas deflectométricas permiten métodos de medida directa, la interferometría sólo permite métodos de medida indirecta [5]. Las técnicas deflectométricas que permiten determinar el índice de refracción son fáciles de usar, no requieren componentes ópticos caros; aunque sí mecánica de alta precisión para la medición de ángulos y desplazamientos de las muestras y/o equipo óptico.

Algunas técnicas deflectométricas que podemos mencionar son: deflectometría de desviación mínima, de ángulo crítico, de Moiré, etc., y adicionalmente un método que podemos incluir en esta clasificación es la propuesta de esta tesis, donde pretendemos utilizar materiales isotrópicos, diseñando y construyendo pantallas nulas tipo Hartmann para la evaluación cuantitativa del índice de refracción de dos lentes plano-convexas.

La prueba de Hartmann es una prueba simple, pero poderosa para la determinación de la forma del frente de onda de un sistema óptico. Usa una pantalla con un arreglo de

hoyos colocados en la pupila de entrada o salida del sistema bajo prueba. La pantalla más frecuente usa un arreglo rectangular de hoyos con uno en el centro. Las deformaciones del frente de onda son calculadas por las aberraciones transversales como lo explica la referencia [6].

Esta prueba ha sido utilizada para distintas aplicaciones, D. Malacara [7] demuestra que los espejos asféricos pueden probarse mediante una prueba nula de Hartmann, la cual se obtiene colocando pequeñas cuñas de vidrio sobre cada orifico de la placa de Hartmann. Años más tarde A. Morales y D. Malacara [8] la utilizan para determinar errores en una superficie asférica cóncava para espejos que forman un telescopio, presentando un modelo matemático y los cálculos de los parámetros geométricos óptimos.

K. Susuki [9] mejora el método tradicional introduciendo un sensor de estado sólido (actualmente conocido como sensor CCD) en el plano imagen conectado a una computadora en vez de placas fotográficas, consiguiendo así mayor facilidad en el análisis de la distribución de intensidad de la imagen. A. Cordero, A. Cornejo y O. Cardona [10] han utilizado la prueba nula de Hartmann y la prueba nula de Ronchi para diseñar pantallas especiales que produzcan franjas rectas alineadas y un arreglo cuadrado en los patrones observados. Recientemente W. Zou, K. Thompson y J. Rolland [11] proponen el concepto de un sensor Shack-Hatmann diferencial, el cual obtiene las curvaturas principales del frente de onda reflejado midiendo traslapes diferenciales.

Considerando exclusivamente la aberración esférica a tercer y quinto orden es posible obtener el índice de refracción de la lente como función de la aberración esférica y los parámetros de diseño de ésta. Hacemos una simulación numérica para obtener la validez de esta fórmula. Con dicha aberración es posible hacer mediciones para obtener experimentalmente el índice de refracción. Una prueba tipo Hartmann será implementada para la evaluación de la aberración esférica la cual nos permitirá medir cuantitativamente el índice de refracción de dos lentes plano-convexas.

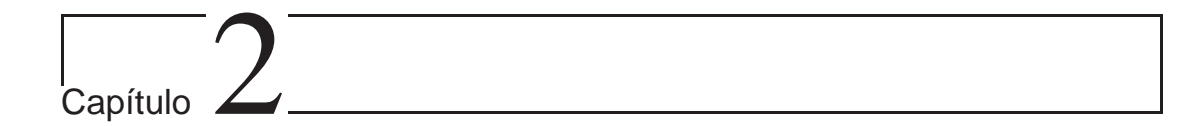

# Aproximaciones

#### 2.1. Antecedentes.

Consideramos un rayo procedente de una fuente puntual S que incide en una interfaz esférica de radio R, centrada en el punto C como se muestra en la Fig. 2.1. El punto  $V$ se denomina vértice de la superficie, mientras que  $s_o$  es la distancia objeto y  $s_i$  la distancia imagen. Sin pérdida de generalidad el rayo  $\overline{SA}$  se refractará en la interfaz hacia la normal local y por consiguiente al eje óptico sólo si  $n_2 > n_1$ . El rayo cruzará el eje óptico en un punto P.

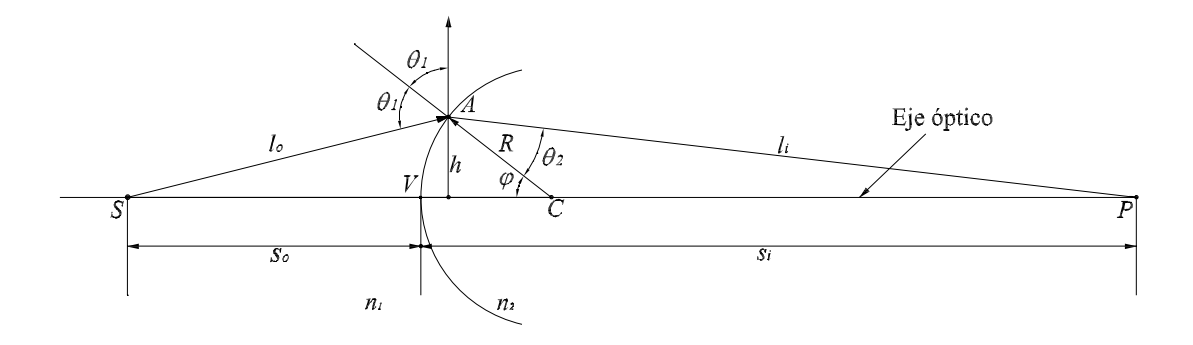

Figura 2.1: Refracción en una interfaz esférica.

Consideramos la convención de signos utilizado en la referencia [12] que se muestran en la Tabla 2.1.

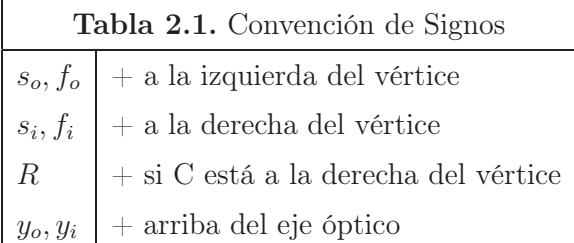

La longitud de camino óptico para el rayo en cuestión, para una interfaz esférica estará dada por

$$
LCO = n_1 l_o + n_2 l_i.
$$
\n(2.1)

Analizando la geometría de la Fig. 2.1, utilizando la ley de cosenos para los triángulos  $\overline{SAC}$  y  $\overline{ACP}$ , tomando en cuenta que  $\cos \varphi = -\cos(\pi - \varphi)$ , obtenemos las relaciones para  $l_o$ y $l_i$ 

$$
l_o = [R^2 + (s_o + R)^2 - 2R(s_o + R)\cos\varphi]^{1/2},
$$
  
\n
$$
l_i = [R^2 + (s_i - R)^2 + 2R(s_i - R)\cos\varphi]^{1/2}.
$$
\n(2.2)

Por lo que finalmente, sustituyendo la Ec. (2.2) en la Ec. (2.1) obtenemos que la longitud de camino óptico puede escribirse como

$$
LCO = n_1[R^2 + (s_o + R)^2 - 2R(s_o + R)\cos\varphi]^{1/2} + n_2[R^2 + (s_i - R)^2 + 2R(s_i - R)\cos\varphi]^{1/2},
$$

donde  $\varphi$  es la variable de posición. Ahora bien, el principio de Fermat establece que

la longitud de camino óptico LCO será estacionario, cuando la derivada respecto a la variable de posición sea cero,  $\partial$ LCO/ $\partial \varphi = 0$ , por lo que derivando las Ecs. (2.1) y (2.2), y reduciendo términos obtenemos la siguiente relación

$$
\frac{R \operatorname{sen} \varphi}{2} \left[ \frac{n_1(s_o + R)}{l_o} - \frac{n_2(s_i - R)}{l_i} \right] = 0,
$$

suponiendo que  $R$ sen $\varphi \neq 0$ , entonces la igualdad se satisface cuando

$$
\frac{n_1(s_o + R)}{l_o} - \frac{n_2(s_i - R)}{l_i} = 0,
$$

de donde se obtiene la siguiente expresión

$$
\frac{n_1}{l_o} + \frac{n_2}{l_i} = \frac{1}{R} \left( \frac{n_2 s_i}{l_i} - \frac{n_1 s_o}{l_o} \right). \tag{2.3}
$$

Ésta es la relación que debe regir entre los parámetros de un rayo que va de  $S$  a  $P$ por medio de la refracción en la interfaz esférica para que el rayo tenga una trayectoria estacionaria. Sabemos que si A se mueve a una nueva posición cambiando  $\varphi$  el nuevo rayo no interceptará el eje óptico en P. Las aproximaciones que se usan para representar  $l_o$  y  $l_i$  y así simplificar la Ec.(2.3) serán muy importantes en el desarrollo de este trabajo.

Las expansiones en serie de Taylor de cos  $\varphi$  y de sen $\varphi$ , respecto a  $\varphi$  serán las siguientes

$$
\cos \varphi = 1 - \frac{\varphi^2}{2!} + \frac{\varphi^4}{4!} - \frac{\varphi^6}{6!} + \sum_{n=4}^{\infty} \frac{(-1)^n \varphi^{2n}}{(2n)!},
$$
  

$$
\sin \varphi = \varphi - \frac{\varphi^3}{3!} + \frac{\varphi^5}{5!} - \frac{\varphi^7}{7!} + \sum_{n=4}^{\infty} \frac{(-1)^n \varphi^{2n+1}}{(2n+1)!}.
$$
 (2.4)

Si consideramos valores pequeños de  $\varphi$  (es decir  $\varphi \approx 0$ , es decir, A cercano a V y alturas h muy pequeñas) entonces tenemos a primer orden que cos  $\varphi \approx 1$  por lo que sustituyendo dicha aproximación en la Ec. (2.2) obtenemos  $l_o \approx s_o y l_i \approx s_i$  encontrando así la aproximación paraxial para la refracción en una interfaz esférica

$$
\frac{n_2}{s_i} + \frac{n_1}{s_o} = \frac{n_2 - n_1}{R}.\tag{2.5}
$$

En el caso particular, cuando consideramos rayos paralelos al eje óptico, es decir la distancia objeto en infinito,  $s_o \rightarrow \infty$ , la distancia imagen tenderá al foco, es decir  $s_i \rightarrow f$ , quedando la ecuación

$$
\left. \frac{n_2}{s_i} \right|_{s_o \to \infty} = \frac{n_2}{f} = \frac{n_2 - n_1}{R}.
$$
\n(2.6)

Esta aproximación se le conoce como la teoría de primer orden dado que considera aquellos rayos que llegan muy cerca al eje óptico (con ángulos  $\varphi$  pequeños), mejor conocidos como rayos paraxiales. La utilidad de esta aproximación es que el segmento de frente de onda procedente de estos rayos, es esférico por lo que se formará una imagen perfecta con centro en  $P$  colocado en  $s_i$ . Nuestro propósito es extender estas aproximaciones a tercer y quinto orden como veremos en la siguientes secciones.

#### 2.2. Aproximación a Tercer Orden.

En la sección anterior se consideró la aproximación más tradicional en la literatura, sin embargo, al estudiar más a detalle un sistema óptico se encontrarán ciertas diferencias con la descripción paraxial, denominadas aberraciones. Existen dos tipos de aberraciones, las aberraciones cromáticas y las aberraciones monocromáticas. En este último grupo se encuentra la aberración esférica longitudinal que será de nuestro interés en esta sección.

Empecemos mejorando la aproximación de la Ec. (2.2), para ésto comenzamos con una expansión de  $1/l_o$ y de  $1/l_i$ en series de Taylor a tercer orden respecto a  $\varphi$  como es sugerido por las referencias [12, 13].

$$
\frac{1}{l_o} \approx \frac{1}{s_o} - \frac{R(s_o + R)\varphi^2}{2s_o^3}, \qquad \frac{1}{l_i} \approx \frac{1}{s_i} + \frac{R(s_i - R)\varphi^2}{2s_i^3}.
$$

Sustituyendo sen $\varphi = h/R$  como se puede notar en la Fig. 2.1, donde h es la altura de un rayo incidente arbitrario, R es el radio de la interfaz. Haciendo un poco de álgebra llegamos a las siguientes expresiones

$$
\frac{1}{l_o} \approx \frac{1}{s_o} - \frac{h^2(s_o + R)}{2Rs_o^3}, \qquad \frac{1}{l_i} \approx \frac{1}{s_i} + \frac{h^2(s_i - R)}{2Rs_i^3}.
$$
\n(2.7)

Ahora bien, sustituyendo las Ecs. (2.7) en la Ec. (2.3) y haciendo algunos pasos algebraicos, tenemos que

$$
\frac{n_2}{s_i} + \frac{n_1}{s_o} \approx \frac{n_2 - n_1}{R} + h^2 \left[ \frac{n_2}{2s_i} \left( \frac{1}{s_i} - \frac{1}{R} \right)^2 + \frac{n_1}{2s_o} \left( \frac{1}{s_o} + \frac{1}{R} \right)^2 \right]
$$
(2.8)

Dicho resultado coincide con la referencia [12] para la aproximación a tercer orden. Haremos una nueva aproximación, para esto despejamos la distancia imagen  $1/s_i$  de la Ec. (2.5), y sustituyendo exclusivamente del lado derecho de la Ec. (2.8) de donde después de hacer algunos pasos algebraicos llegamos a la fórmula de aberración esférica longitudinal a tercer orden para el rayo expresada en la referencia [13], como

$$
\frac{n_2}{s_i} + \frac{n_1}{s_o} \approx \frac{n_2 - n_1}{R} + h^2 \left[ \frac{n_1(n_2 - n_1)}{2n_2^2} \left( \frac{1}{R} + \frac{1}{s_o} \right)^2 \left( \frac{n_1}{R} + \frac{n_1 + n_2}{s_o} \right) \right].
$$
 (2.9)

La Ec. (2.8) concuerda con la Ec. (9b) de la referencia [13] en donde encontramos un error tipográfico.

Por simplicidad trabajaremos con una lente plano-convexa considerando rayos paralelos al eje óptico incidiendo a la cara plana de la lente, lo que significa que en la primera superficie no habrá refracción, lo que nos permite suponer a la lente plano-convexa como una sola interfaz esférica. Además suponemos que la distancia objeto es infinita,  $s_o \rightarrow \infty$ , así de este modo la Ec. (2.9) se reduce a

$$
\left. \frac{n_2}{s_i} \right|_{s_o \to \infty} \approx \frac{n_2 - n_1}{R} + \frac{h^2 n_1^2 (n_2 - n_1)}{2 n_2^2 R^3},\tag{2.10}
$$

además si sustituimos en la Ec. (2.10) la potencia óptica (también conocida como el inverso de la distancia focal) para una interfaz esférica, definida en la Ec. (2.6) por

$$
\frac{1}{f} = \frac{n_2 - n_1}{n_2 R},
$$

la aproximación a tercer orden está dada por

$$
\left. \frac{n_2}{s_i} \right|_{s_o \to \infty} \approx \frac{n_2 - n_1}{R} + \frac{h^2 n_1^2}{2 n_2 R^2 f}.
$$
\n(2.11)

La Ec. (2.11) concuerda con la Ec. (9c) de la referencia [13]. Simplificando aún más la ecuación encontramos

$$
\frac{1}{s_i} \approx \frac{n_2 - n_1}{n_2 R} + \frac{h^2 n_1^2}{2 n_2^2 R^2 f},\tag{2.12}
$$

factorizando 1/f obtenemos la posición de la imagen formada por una interfaz esférica cuando el objeto está en infinito dada por la siguiente expresión

$$
\frac{1}{s_i}\bigg|_{s_o \to \infty} \approx \frac{1}{f} \left[ 1 + \frac{1}{2} \left( \frac{hn_1}{Rn_2} \right)^2 \right] = \frac{n_2 - n_1}{n_2 R} \left[ 1 + \frac{1}{2} \left( \frac{hn_1}{Rn_2} \right)^2 \right]. \tag{2.13}
$$

### 2.3. Aberración Esférica Longitudinal.

Es bien sabido que la aberración esférica longitudinal es la medida de la diferencia  $\Delta AEL = f - s_i(h)$ , así utilizando la Ec. (2.13) y haciendo un poco de álgebra, obtenemos

$$
\Delta AEL = f - s_i = \frac{s_i}{2} \left(\frac{hn_1}{Rn_2}\right)^2.
$$
\n(2.14)

Concluimos que la  $\Delta AEL$  es proporcional a  $h^2$ , es decir, es función de la altura h a la cual los rayos inciden, por lo tanto es posible calcular el índice de refracción  $n_1$  como función de  $n_1 = n_1(\Delta AEL, s_i, n_2, R, h)$ . Sustituyendo  $s_i$  de la Ec. (2.13) en la Ec. (2.14) llegamos a una forma un poco más general dada por la expresión

$$
\Delta AEL = f \sum_{N=0}^{\infty} \frac{(-1)^N}{2^{N+1}} \left(\frac{hn_1}{Rn_2}\right)^{2(N+1)}.
$$
 (2.15)

Ver Apéndice A para la demostración. Para N=0, la aproximación a primer orden de la Ec. (2.15) se reduce simplemente a

$$
\Delta AEL = \frac{f}{2} \left( \frac{hn_1}{Rn_2} \right)^2,\tag{2.16}
$$

Por otro lado, la Ec. (2.16) puede obtenerse rápidamente de la Ec. (2.14) si consideramos  $s_i \approx f$  como es sugerido en la referencia [14], la cual es válida para rayos paraxiales.

#### 2.4. Aproximación a Quinto Orden: Jenkins-White.

Para la aproximación a quinto orden, procedemos análogamente al caso anterior, esta vez haciendo una expansión en serie de Taylor de  $1/l_o$  y  $1/li$  a quinto orden respecto  $\varphi$ 

$$
\frac{1}{l_o} \approx \frac{1}{s_o} - \frac{R(s_o + R)\varphi^2}{2s_o^3} + \frac{R(9R^3 + 18R^2s_o + 10Rs_o^2 + s_o^3)\varphi^4}{24s_o^5},
$$
  

$$
\frac{1}{l_i} \approx \frac{1}{s_i} + \frac{R(s_i - R)\varphi^2}{2s_i^3} + \frac{R(9R^3 - 18R^2s_i + 10Rs_i^2 - s_i^3)\varphi^4}{24s_i^5},
$$

nuevamente sustituyendo sen $\varphi = h/R$  como se observa en la Fig.2.1, y haciendo algunos pasos algebraicos, obtenemos

$$
\frac{1}{l_o} \approx \frac{1}{s_o} - \frac{h^2(s_o + R)}{2Rs_o^3} + \frac{h^4(9R^3 + 18R^2s_o + 10Rs_o^2 + s_o^3)}{24R^3s_o^5},
$$
\n
$$
\frac{1}{l_i} \approx \frac{1}{s_i} + \frac{h^2(s_i - R)}{2Rs_i^3} + \frac{h^4(9R^3 - 18R^2s_i + 10Rs_i^2 - s_i^3)}{24R^3s_i^5}.
$$
\n(2.17)

Sustituyendo la Ec. (2.17) en la Ec. (2.3) encontramos que

$$
\frac{n_2}{s_i} + \frac{n_1}{s_o} \approx \frac{n_2 - n_1}{R} + h^2 \left[ \frac{n_2}{2s_i} \left( \frac{1}{s_i} - \frac{1}{R} \right)^2 + \frac{n_1}{2s_o D^2} \right] +
$$
  

$$
-h^4 \left[ \frac{n_2}{24s_i} \left( \frac{1}{s_i} - \frac{1}{R} \right)^2 \left( \frac{1}{R^2} - \frac{9}{Rs_i} + \frac{9}{s_i^2} \right) + \frac{n_1}{24s_o D^2} \left( \frac{1}{R^2} + \frac{9}{Rs_o} + \frac{9}{s_o^2} \right) \right],
$$
(2.18)

en donde hemos definido a $1/D \equiv 1/R + 1/s_o.$ 

Nuevamente resolviendo  $s_i$  de la Ec.  $(2.5)$  y sustituyéndola exclusivamente del lado derecho de la Ec. (2.18), obtenemos

$$
\frac{n_2}{s_i} + \frac{n_1}{s_o} \approx \frac{n_2 - n_1}{R} - \frac{h^2 n_1 (n_1 - n_2)}{2n_2^2 D^2} \left(\frac{n_1}{R} + \frac{n_1 + n_2}{s_o}\right) + \frac{h^4 n_1 (n_1 - n_2)}{24n_2^4 D^2} \left(\frac{n_1}{R} + \frac{n_1 + n_2}{s_o}\right) \left(\frac{9n_1^2 - 9n_1 n_2 + n_2^2}{R^2} + \frac{9(n_1^2 + n_2^2)}{s_o^2} + \frac{9(2n_1^2 - n_1 n_2 + n_2^2)}{Rs_o}\right).
$$
\n(2.19)

Al considerar rayos paralelos, es decir suponiendo que el objeto está en infinito,  $s_o \to \infty$ , la Ec.(2.19) se reduce a

$$
\frac{1}{s_i}\bigg|_{s_o \to \infty} \approx \frac{n_2 - n_1}{n_2 R} + \frac{h^2 n_1^2 (n_2 - n_1)}{2 n_2^3 R^3} - \frac{h^4 n_1^2 (n_1 - n_2)(9 n_1^2 - 9 n_1 n_2 + n_2^2)}{24 n_2^5 R^5}.
$$
 (2.20)

Finalmente sustituyendo la Ec. (2.5) en la Ec. (2.20) se obtiene

$$
\frac{1}{s_i}\Big|_{s_o \to \infty} \approx \frac{1}{f} \left[ 1 + \frac{1}{2!} \left( \frac{hn_1}{Rn_2} \right)^2 - \frac{1}{4!} \left( \frac{9n_1^2 - 9n_1n_2 + n_2^2}{n_1} \right) \left( \frac{hn_1}{Rn_2} \right)^4 \right] \approx
$$
\n
$$
\approx \left( \frac{n_2 - n_1}{n_2 R} \right) \left[ 1 + \frac{1}{2!} \left( \frac{hn_1}{Rn_2} \right)^2 - \frac{1}{4!} \left( \frac{9n_1^2 - 9n_1n_2 + n_2^2}{n_1} \right) \left( \frac{hn_1}{Rn_2} \right)^4 \right].
$$
\n(2.21)

Esta ecuación la consideraremos de ahora en adelante como la aproximación propuesta por Jenkins y White de acuerdo a la referencia [13].

#### 2.5. Aproximación a Quinto Orden: Morgan.

Ahora bien, si hacemos la expansión directamente a la Ec. (2.2) en series de Taylor a quinto orden como fue propuesto en la referencia [14] tenemos los siguientes resultados

$$
l_o \approx s_o + \frac{R(R+s_o)\varphi^2}{2s_o} - \frac{R(3R^3 + 6R^2s_o + 4Rs_o^2 + s_o^3)\varphi^4}{24s_o^3},
$$
  

$$
l_i \approx s_i + \frac{R(R-s_i)\varphi^2}{2s_i} - \frac{R(3R^3 - 6R^2s_i + 4Rs_i^2 - s_i^3)\varphi^4}{24s_i^3}.
$$

Hay que hacer notar que con esta misma expansión los resultados a tercer orden son los mismos que haciendo la expansión a $1/l_o$  y  $1/l_i.$ 

Sustituyendo sen $\varphi \approx h/R$  las ecuaciones ya simplificadas nos quedan

$$
l_o \approx s_o + \frac{h^2(R+s_o)}{2Rs_o} - \frac{h^4(3R^3 + 6R^2s_o + 4Rs_o^2 + s_o^3)}{24R^3s_o^3},
$$
  

$$
l_i \approx s_i + \frac{h^2(R-s_i)}{2Rs_i} - \frac{h^4(3R^3 - 6R^2s_i + 4Rs_i^2 - s_i^3)}{24R^3s_i^3}.
$$

Al sustituir estas aproximaciones en la Ec. (2.3) llegamos a la siguiente expresión

$$
\frac{n_2}{s_i} + \frac{n_1}{s_o} \approx \frac{n_2 - n_1}{R} - \frac{h^2}{2D} \left( \frac{1}{s_i} - \frac{1}{R} \right) \left( \frac{n_1}{s_i} + \frac{n_2}{s_o} \right) +
$$
  
+ 
$$
\frac{h^4}{24D} \left( \frac{1}{s_i} - \frac{1}{R} \right) \left[ \frac{n_1}{s_i} \left( \frac{1}{R^2} - \frac{3}{Rs_i} + \frac{3}{s_i^2} \right) + \frac{n_2}{s_o} \left( \frac{1}{R^2} + \frac{3}{Rs_o} + \frac{3}{s_o^2} \right) \right],
$$
(2.22)

donde 1/D fue definido arriba. Análogamente al procedimiento anterior, despejamos la distancia imagen  $s_i$  de la Ec.  $(2.5)$ . Sustituyendo exclusivamente del lado derecho de la Ec. (2.22) y desarrollando el álgebra obtenemos

$$
\frac{n_2}{s_i} + \frac{n_1}{s_o} \approx \frac{n_2 - n_1}{R} + \frac{h^2 n_1 (n_2 - n_1)}{2n_2^2 D^2} \left(\frac{n_1}{R} + \frac{n_1 + n_2}{s_o}\right) +
$$
\n
$$
-\frac{h^4 n_1 (n_2 - n_1)}{24 n_2^4 D^2} \left(\frac{n_1}{R} + \frac{n_1 + n_2}{s_o}\right) \left(\frac{3n_1^2 - 3n_1 n_2 + n_2^2}{R^2} + \frac{3(n_1^2 + n_2^2)}{s_o^2} + \frac{3(2n_1^2 - n_1 n_2 + n_2^2)}{Rs_o}\right).
$$

Nuevamente considerando que el objeto está en infinito $s_o \rightarrow \infty,$ la nueva ecuación queda

$$
\frac{n_2}{s_i}\bigg|_{s_o \to \infty} \approx \frac{n_2 - n_1}{R} + \frac{h^2 n_1^2 (n_2 - n_1)}{2 n_2^2 R^3} - \frac{h^4 n_1^2 (n_2 - n_1)(3 n_1^2 - 3 n_1 n_2 + n_2^2)}{24 n_2^4 R^5}.
$$
 (2.23)

Despejando  $1/s_i$  de la Ec.(2.23)

$$
\frac{1}{s_i}\bigg|_{s_o \to \infty} \approx \frac{n_2 - n_1}{n_2 R} + \frac{h^2 n_1^2 (n_2 - n_1)}{2 n_2^3 R^3} - \frac{h^4 n_1^2 (n_1 - n_2)(3n_1^2 - 3n_1 n_2 + n_2^2)}{24 n_2^5 R^5}.
$$
 (2.24)

Ahora haciendo una sustitución de la Ec. (2.5) en la Ec. (2.24), obtenemos

$$
\frac{1}{s_i}\Big|_{s_o \to \infty} \approx \frac{1}{f} \left[ 1 + \frac{1}{2!} \left( \frac{hn_1}{Rn_2} \right)^2 - \frac{1}{4!} \left( \frac{3n_1^2 - 3n_1n_2 + n_2^2}{n_1} \right) \left( \frac{hn_1}{Rn_2} \right)^4 \right] \approx
$$
  

$$
\approx \left( \frac{n_2 - n_1}{n_2 R} \right) \left[ 1 + \frac{1}{2!} \left( \frac{hn_1}{Rn_2} \right)^2 - \frac{1}{4!} \left( \frac{3n_1^2 - 3n_1n_2 + n_2^2}{n_1} \right) \left( \frac{hn_1}{Rn_2} \right)^4 \right].
$$
\n(2.25)

A la Ec.(2.25) de ahora en adelante la consideraremos como la aproximación propuesta por Morgan de acuerdo con la referencia [14]. Cabe mencionar que nuestros resultados

a tercer orden coinciden con esta referencia pero para quinto orden, tampoco han sido reportados. Haciendo una comparación de las ecuaciones (2.21) y (2.25) comprobamos que efectivamente los primeros términos coinciden, los cuales forman parte de la aproximación paraxial y a tercer orden, pero en el último término difieren. Ahora tenemos tres diferentes aproximaciones para calcular el índice de refracción las cuales son: I) Tercer orden Ec.(2.13), II) Aproximación a quinto orden por Jenkins y White Ec.(2.21) y III) Aproximación a quinto orden por Morgan Ec.(2.25). En la siguiente sección se resolverán estas ecuaciones para calcular el índice de refracción a una longitud de onda dada para una lente plano-convexa cuyas características de diseño son conocidas a priori. Suponemos que dicha lente está inmersa en aire. Es importante notar que medir el índice de refracción de una lente plano-convexa utilizando las ecuaciones de trazo de rayos exacto para obtener la distancia  $s_i$  y de las Ecs. (2.13), (2.21) y (2.25) calcular  $n_1$ , es un buen método para verificar el intervalo de validez de dichas ecuaciones.

## 2.6. Cálculo del Índice de Refracción y la Validez de la Fórmula

Consideramos una lente isotrópica plano-convexa, es decir que el índice de refracción es constante en toda la lente. Utilizando trazo de rayos exactos y considerando sólo rayos paralelos al eje óptico a diferentes alturas como se muestra en la Fig. 2.2, podemos encontrar valores para la distancia imagen  $s_i$  suponiendo que  $h, R, n_1$  y  $n_2$  son conocidos previamente.

Conociendo  $s_i$  (ya sea experimental o teóricamente), podemos resolver ya sea de manera analítica o numérica las ecuaciones  $(2.13)$ ,  $(2.21)$  y  $(2.25)$  para  $n_1$  como función de  $n_1 = n_1(R, h, f, s_i, n_2).$ 

Las soluciones para las ecuaciones (2.21) y (2.25) conducen a una ecuación de quinto grado para  $n_1$  si tomamos la primera y el tercer miembro de las ecuaciones correspondientes, y a una ecuación de cuarto grado si consideramos el primero y el segundo término de las mismas ecuaciones respectivamente cuyas soluciones desafortunadamente no

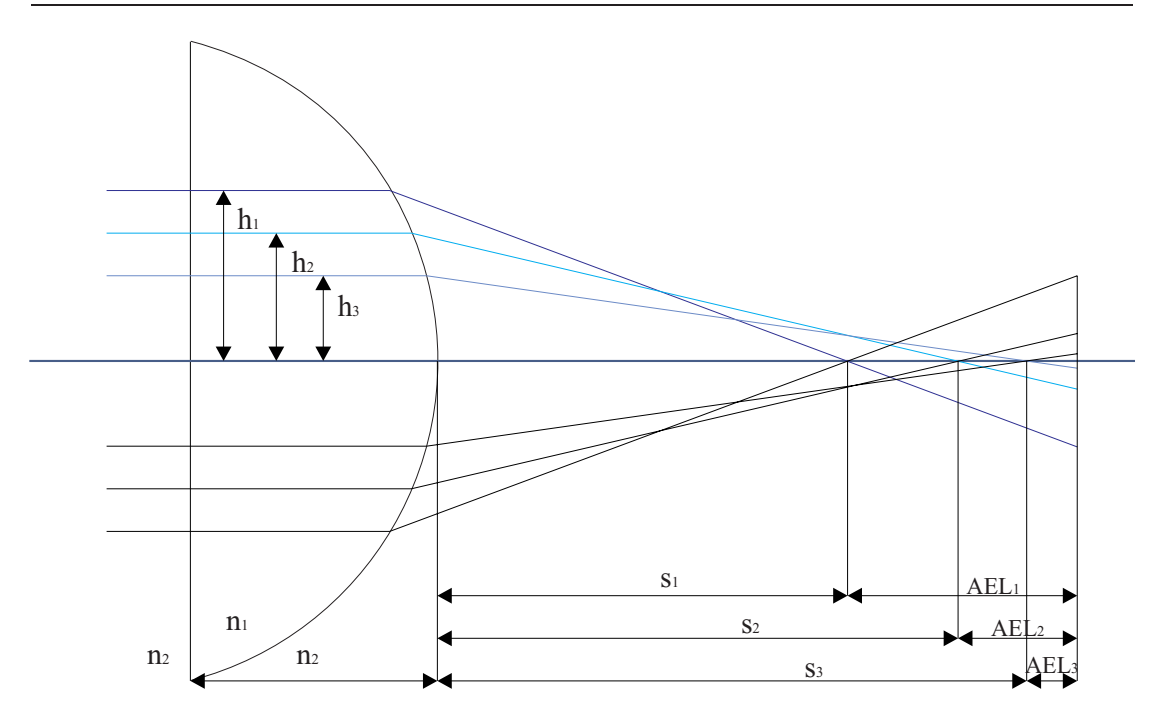

Figura 2.2: Proceso de Refracción en una Lente Rápida.

pueden ser algebraicas pero es posible resolver éstas de forma numérica, por brevedad no las consideraremos en este trabajo. Mientras que de la Ec. (2.13) tomando el primer y tercer miembro obtenemos

$$
n_1 = \left(\frac{n_2 f R}{h^2}\right) \left[1 - \sqrt{1 - \frac{2h^2}{f} \left(\frac{1}{R} - \frac{1}{s_i}\right)}\right].
$$
 (2.26)

Para determinar las limitaciones de este método debido a las características de la lente utilizada, primero se encuentra la incertidumbre introducida por cada parámetro en la fórmula. El error en la evaluación del índice de refracción  $\delta n_1$  de la lente bajo prueba está dado por

$$
\delta n_1 = \left| \frac{\partial n_1}{\partial n_2} \right| \delta n_2 + \left| \frac{\partial n_1}{\partial R} \right| \delta R + \left| \frac{\partial n_1}{\partial s_i} \right| \delta s_i + \left| \frac{\partial n_1}{\partial f} \right| \delta f + \left| \frac{\partial n_1}{\partial h} \right| \delta h. \tag{2.27}
$$

Para la aproximación a tercer orden las contribuciones de error en la incertidumbre

para determinar el índice de refracción de la lente dependerán de todas las variables involucradas en la Ec. (2.27).

La contribución de incertidumbre para determinar el índice de refracción de la lente bajo prueba, debido al error de incertidumbre del índice de refracción del aire será

$$
\left|\frac{\partial n_1}{\partial n_2}\right|\delta n_2 = \left|\frac{fR - \sqrt{fR(fR + 2h^2(\frac{R}{s_i} - 1))}}{h^2}\right|\delta n_2.
$$

La contribución de incertidumbre, debido al error en la medición del radio de curvatura de la lente, estará dado por

$$
\left|\frac{\partial n_1}{\partial R}\right|\delta R = \left|\frac{n_2 f}{h^2} \left(1 + \frac{h^2(s_i - 2R) - f R s_i}{\sqrt{f R (f R + 2h^2(\frac{R}{s_i} - 1))}}\right)\right|\delta R.
$$

La contribución de incertidumbre, debido al error en la medición de la distancia imagen, estará dado por

$$
\left|\frac{\partial n_1}{\partial s_i}\right|\delta s_i = \left|\frac{fn_2R^2}{\sqrt{fR(fR + 2h^2(\frac{R}{s_i} - 1))}}\right|\delta s_i.
$$

La contribución de incertidumbre, debido al error en la medición del foco paraxial de la lente, estará dado por

$$
\left|\frac{\partial n_1}{\partial f}\right|\delta f = \left|\frac{n_2 R}{h^2} \left(1 - \frac{h^2 (R - s_i) + f R s_i}{\sqrt{f R (f R + 2h^2(\frac{R}{s_i} - 1))}}\right)\right|\delta f.
$$

Finalmente la contribución de incertidumbre, debido al error en la medición de la altura del rayo incidente está dado por

$$
\left|\frac{\partial n_1}{\partial h}\right|\delta h = \left|\frac{2n_2\left(h^2(R-s_i) + fRs_i - \sqrt{s_i f R(2h^2(R-s_i) + fRs_i)}\right)}{h^3\sqrt{1 + \frac{2h^2}{fR}\left(\frac{R}{s_i} - 1\right)}}\right|\delta h.
$$

Hicimos algunos cálculos numéricos para dos lentes en las cuales probamos el método descrito. Consideramos dos lentes plano-convexas de vidrio BK7 inmersas en aire  $n_2 = 1$  y  $n_1 = 1,517$  para una longitud de onda de  $\lambda = 587,6$ nm, con las siguientes características

| Tabla 2.2. Parámetros del diseño de las lentes plano-convexas bajo prueba |              |             |
|---------------------------------------------------------------------------|--------------|-------------|
| Parámetro                                                                 | Lente Rápida | Lente Lenta |
| $R$ (Radio de Curvatura) $mm$ .                                           | 38.76        | 103.36      |
| $t$ (Grosor) $mm$ .                                                       | 32.68        | 8.74        |
| $f$ (EFL) $mm$ .                                                          | 75           | 200         |
| $D$ (Diámetro) $mm$ .                                                     | 75           | 75          |
| $/\#$                                                                     |              | 2.66        |

Usando los valores de error que nos da el fabricante  $\delta R = 0.01, \,\delta f = 0.75, \,\delta h = 0.1$ cuyas unidades están en milímetros, considerando una precisión de la distancia imagen  $\delta s_i = 0.01mm$ , y  $\delta n_2 = 0.00001$ , éste último como lo señala la referencia [15]. El resultado teórico del índice de refracción para la lente rápida y lenta se encuentra en las Tablas (2.3) y (2.4) respectivamente.

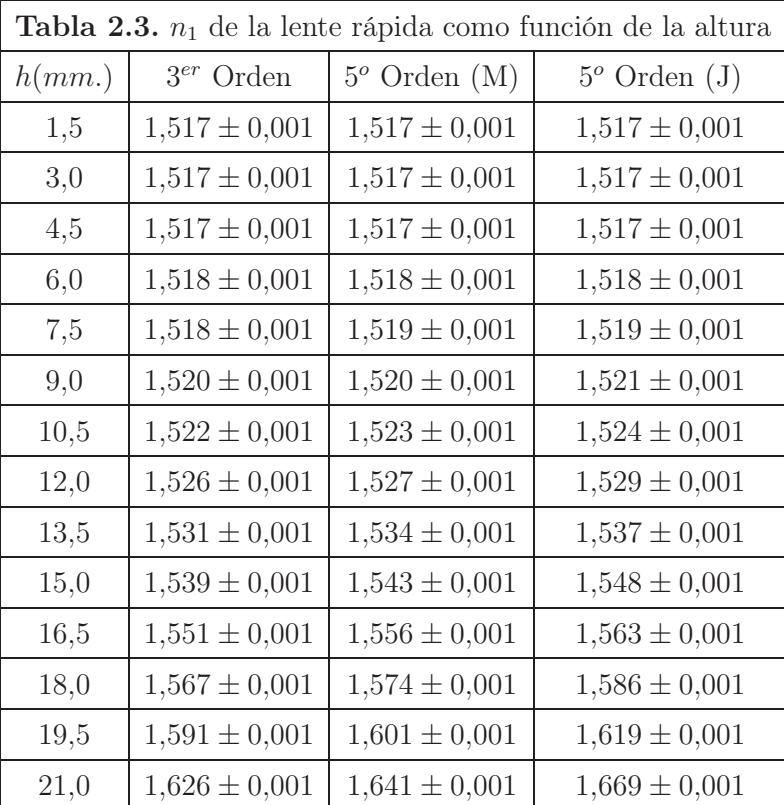

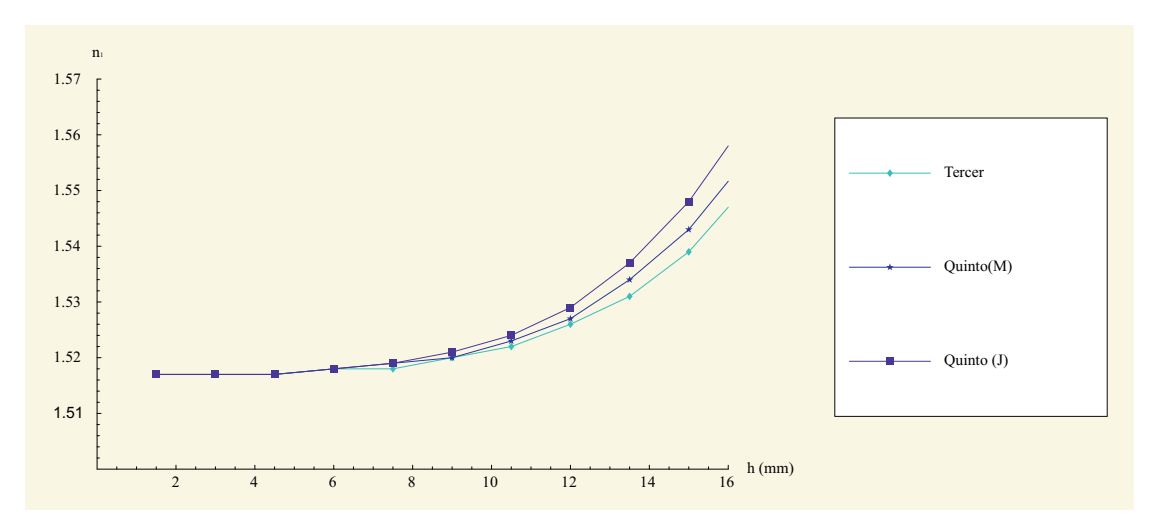

Figura 2.3: Índice de Refracción para una Lente Rápida como función de la Altura de los rayos incidentes

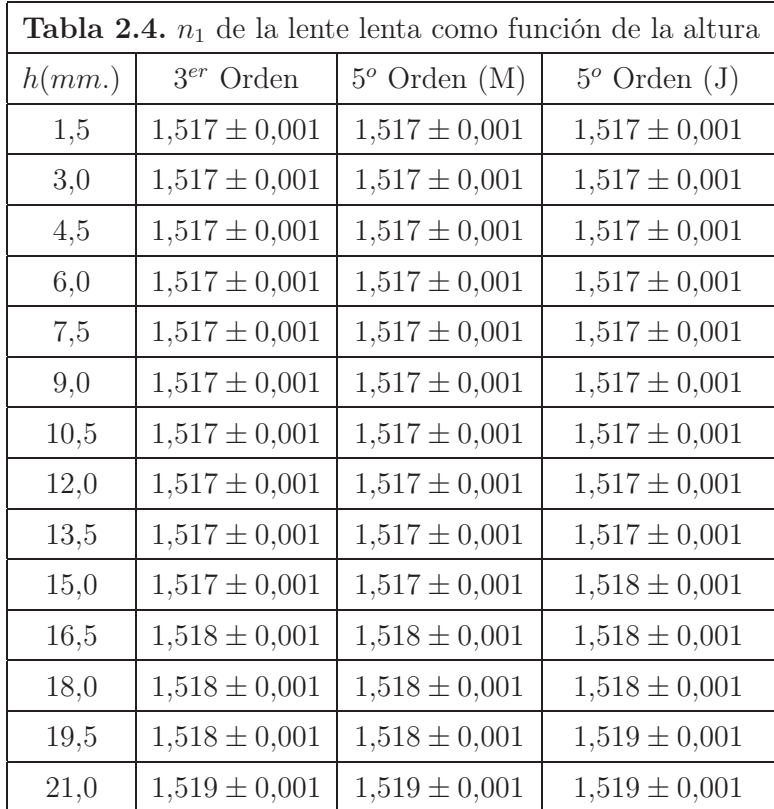

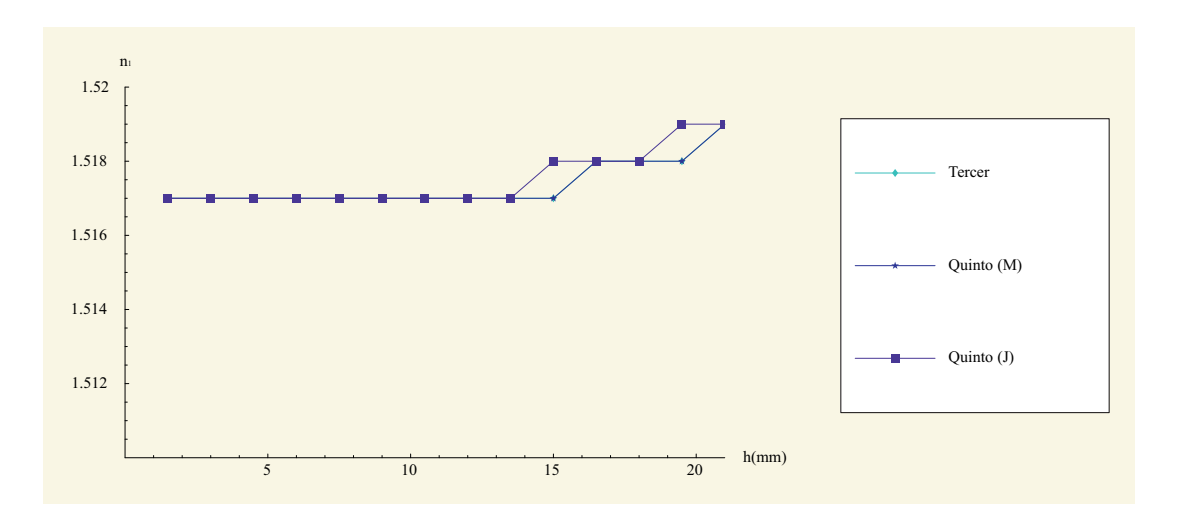

Figura 2.4: Índice de Refracción para una Lente Lenta como función de la Altura de los rayos incidentes

Los factores  $|\partial n_1/\partial R|\delta R$  y  $|\partial n_1/\partial s_i|\delta s_i$  son los factores de mayor peso que disminuyen a la precisión de la prueba más que los otros factores. En particular  $\delta s_i$  está relacionada con la aberración esférica longitudinal (AEL). Como sabemos el índice de refracción es independiente de la altura a la que cada uno de los rayos atraviesan la lente, por lo que la Ec. (2.26) y las soluciones a las Ecs. (2.21) y (2.25) sólo son válidas para aquel intervalo de alturas en el que el índice de refracción se mantiene lo más constante posible.

La Ec. (2.26) como se puede ver en la Tabla (2.3) para una lente rápida  $(F/\# = 1)$ , es válida hasta una altura aproximada de  $h \approx 4.5\ mm$  cubriendo el  $12\,\%$  de la lente, ya que hasta aquí el índice de refracción se mantiene constante y para una lente lenta  $(F/\#=2,66)$ , éste se mantiene constante hasta una altura aproximada de  $h \approx 15,0mm,$ cubriendo el 40 % de la lente. Cálculos preliminares nos conducen a concluir que la relación  $(hn_1)/(Rn_2)$  es muy importante como se puede ver en las Ecs. (2.13), (2.21) y (2.25). En nuestro caso particular tenemos que  $(hn_1)/(Rn_2) \leq 0.14$ , si reducimos R se reduce la altura h de acuerdo a esta relación (como es el caso de la lente rápida), por el contrario si aumentamos la dimensión de  $R$ , aumenta la altura  $h$  a la que es válida la ecuación (2.26). Como es el caso de la lente lenta.

Nuestros resultados teóricos concuerdan muy bien con la precisión establecida por la referencia [16] en donde se hace un análisis de error detallado utilizando un trazo de rayos meridional, y utilizando patrones de difracción obtienen el índice de refracción de una lente bajo prueba para una longitud de onda dada. La relación  $(hn_1)/(Rn_2)$ juega un papel muy importante en el cálculo de  $s_i$  lo que nos permite obtener el índice de refracción de la lente bajo prueba. Ver Ecs. (2.26), (2.21) y (2.25).

l<br>Capítulo

# Diseño de Pantallas Nulas Tipo Hartmann.

#### 3.1. Antecedentes.

La prueba de Hartmann es un método geométrico para obtener la forma del frente de onda en sistemas ópticos, de tal manera que nos permite recuperar la forma de la superficie bajo prueba, como se describe en la referencia [7],[19]. Tradicionalmente esta prueba utiliza pantallas con una distribución de hoyos bien definidos los cuales producen una distribución no uniforme de puntos en el plano de detección debidos al proceso de reflexión, y/o refracción por la superficie bajo prueba.

Como se menciona en las referencias [20]-[21], el método de pantallas nulas usa una pantalla impresa con líneas dibujadas sobre ella, de tal manera que dicha imagen, formada por reflexión sobre una superficie perfecta, forme una rejilla perfecta cuadrada. Partiendo de las imperfecciones de esta geometría podemos conocer si la superficie es la misma que la superficie de diseño, o podemos evaluar las discrepancias entre ambas.

#### 3.2. Definición de una Cáustica.

La cáustica de una curva C es la envolvente de los rayos emitidos por una fuente puntual S después de la refracción o reflexión en la curva C, como se muestra en la Fig. 3.1

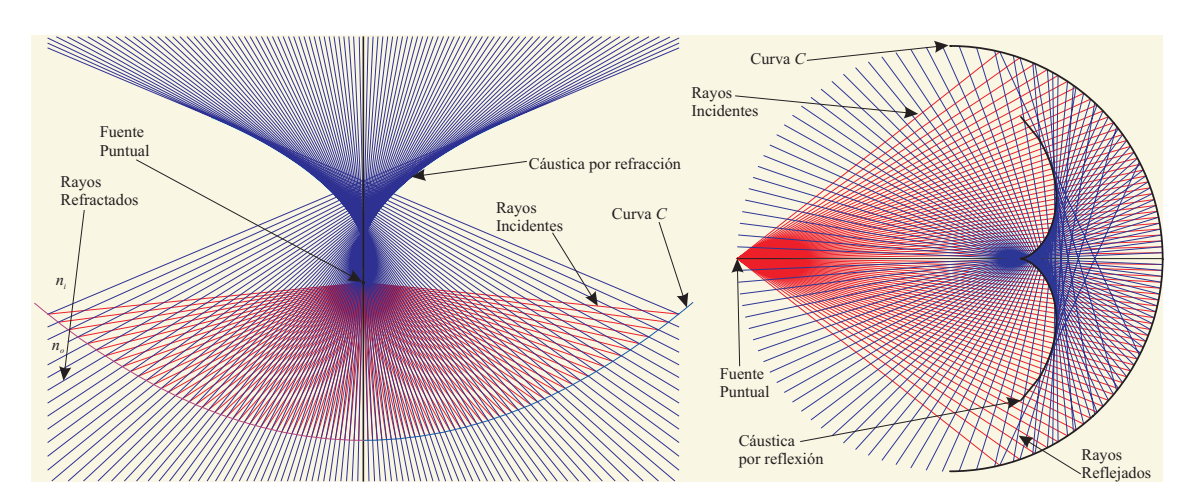

Figura 3.1: Cáusticas producidas por refracción y por reflexión en una superficie <sup>C</sup> arbitraria.

A las cáusticas por reflexión también se les conoce como catacáusticas. La catacáustica es la envolvente de la familia de rayos reflejados sobre la superficie reflectora, por lo que dichos rayos serán tangentes a la superficie cáustica. A las cáusticas por refracción también se les conoce como diacáusticas. La diacáustica es la envolvente de la familia de rayos refractados, por lo que dichos rayos serán tangentes a la superficie cáustica.

Vale la pena mencionar que existen varios métodos bien conocidos de abordar el problema de las cáusticas, entre los que podemos mencionar: a) La Teoría de la función K [22, 23], b) Utilizando el teorema de Malus-Dupin [24, 25], c) Teoría de catástrofes [26, 27, 28], d) Geometría diferencial [29, 30], etc., pero nosotros en este trabajo hacemos uso exclusivo de la óptica geométrica y geometría elemental [31, 32], los que nos permite visualizar el problema de una manera fácil y sencilla.

En este trabajo consideramos una lente plano-convexa, suponiendo que el objeto está en infinito  $s_o \to \infty$ , se considerarán rayos paralelos al eje óptico, por lo que en la primera superficie no habrá refracción y la lente podrá ser considerada como una interfaz esférica, como se muestra en la Fig. (3.2).

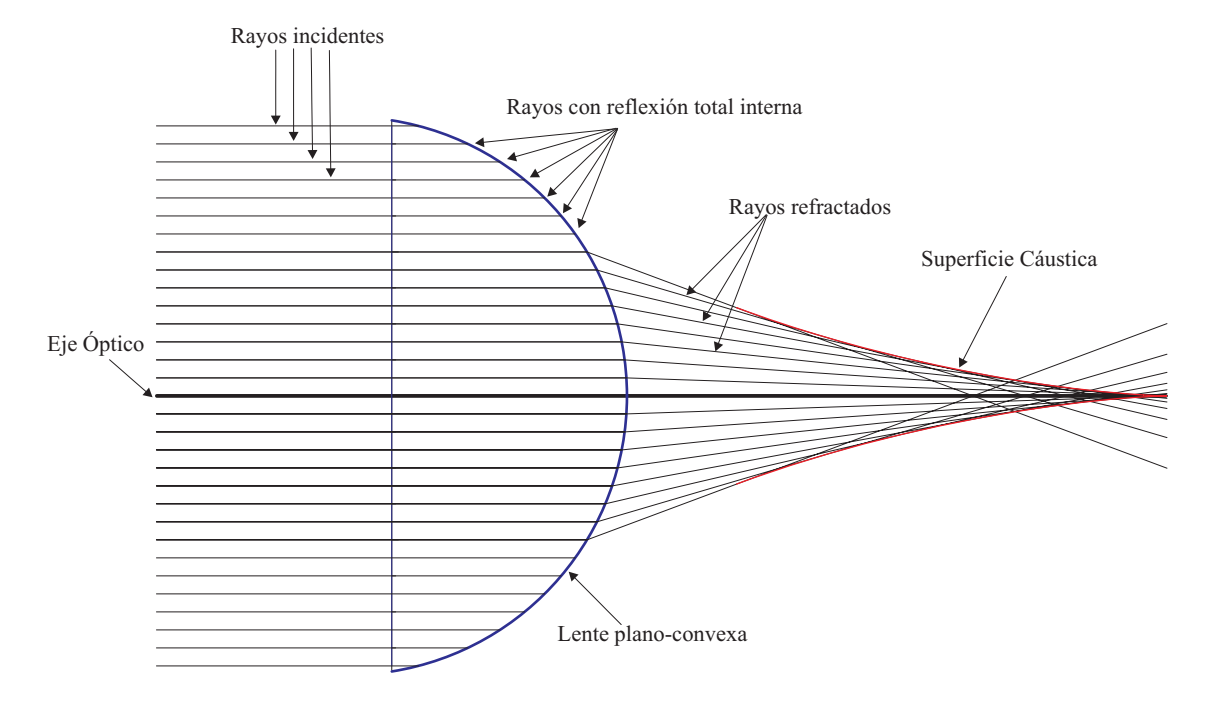

Figura 3.2: Refracción en una lente rápida Plano-Convexa y su Cáustica.

#### 3.3. Obtención de la Cáustica por Refracción.

Consideremos la ecuación de la recta del rayo refractado (RRR) como se muestra en la Fig.(3.3)

$$
y - y_0 = m(x - x_0).
$$
 (3.1)

Sin pérdida de generalidad y por simplicidad fijamos el origen en el vértice de la primera superficie como se muestra en la Fig.(3.3), conociendo el punto de incidencia sobre la superficie esférica de la lente

$$
x_0 = t - R(1 - \cos \theta_1),
$$
  
\n
$$
y_0 = R \operatorname{sen}\theta_1 = h.
$$
\n(3.2)

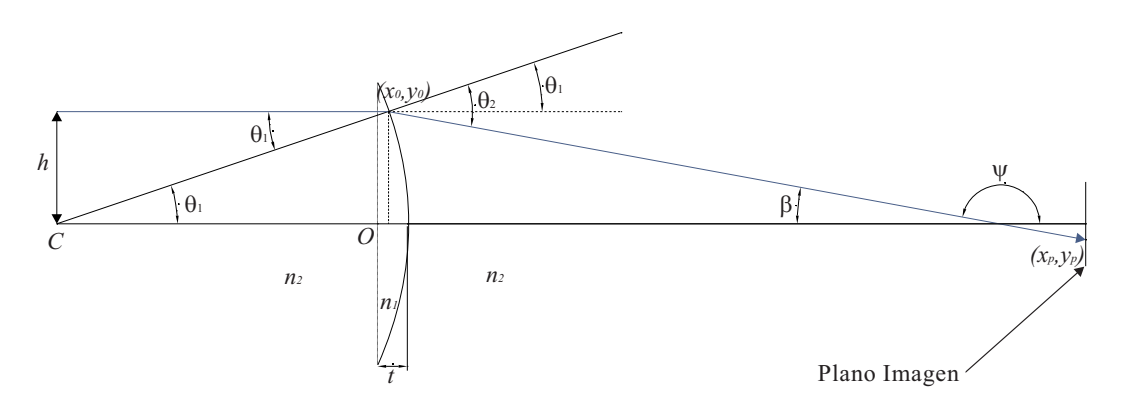

Figura 3.3: Refracción en una lente lenta Plano-Convexa.

donde R es el radio de la lente esférica, h es la altura arbitraria de un rayo incidente,  $t$ es el grosor de la lente y $\theta_1$ es el ángulo de incidencia. Aplicando Ley de Snell en la interfaz en el punto de incidencia  $(x_0, y_0)$ 

$$
n_1 \text{sen}\theta_1 = n_2 \text{sen}\theta_2,
$$

podemos obtener a $\theta_2$ como función del ángulo de incidencia y los índices de refracción dada de la siguiente manera

$$
\theta_2 = \arcsin\left(\frac{n_1 \operatorname{sen}\theta_1}{n_2}\right); \qquad \frac{\partial \theta_2}{\partial \theta_1} = \frac{n_1 \cos \theta_1}{(n_2^2 - n_1^2 \operatorname{sen}^2 \theta_1)^{1/2}}.
$$
\n(3.3)

Por la geometría de la Fig.(3.3) y sustituyendo  $\theta_2$  de la Ec.(3.3), se puede expresar al ángulo β como función del ángulo de incidencia

$$
\beta(\theta_1) = \theta_2 - \theta_1 = \arcsen\left(\frac{n_1 \operatorname{sen} \theta_1}{n_2}\right) - \theta_1,\tag{3.4}
$$

también se puede notar que  $\psi=\pi-\beta,$ siendo así la pendiente de la recta correspondiente al rayo refractado dada por

$$
m = \tan \psi = -\tan \beta,\tag{3.5}
$$

por lo que, sustituyendo las Ecs. (3.2) y (3.5) en la Ec. (3.1) y haciendo un poco de álgebra, la ecuación de la recta estará dada por la siguiente expresión

$$
y \cos \beta + x \sin \beta = R \sin \theta_2 + (t - R) \sin \beta. \tag{3.6}
$$

Ésta es la ecuación paramétrica de una familia de rectas refractadas por una lente plano-covexa, considerando el objeto en infinito, como función del parámetro  $\theta_1$ . Los pasos para obtener la cáustica por refracción son: 1) Obtener la ecuación de una familia paramétrica de rayos refractados, Ec.(3.6). 2) Derivar la ecuación de la familia paramétrica de rayos reflejados respecto al parámetro  $(\theta_1)$ . 3) Resolver para  $(x, y)$  de la ecuación de la familia paramétrica y su derivada como se explica en la referencias [31]-[32]. En la Fig.(3.2) podemos ver proceso de refracción y la cáustica asociada a este proceso. Tomando la derivada de la Ec.(3.6) respecto al ángulo  $\theta_1$ y reduciendo términos semejantes obtenemos la siguiente ecuación

$$
x\cos\beta - y\sin\beta = (t - R)\cos\beta + \frac{R\cos\theta_2(\partial\theta_2/\partial\theta_1)}{\partial\beta/\partial\theta_1}.
$$
 (3.7)

De la Ec.  $(3.6)$  y la Ec.  $(3.7)$  se tiene un sistema de ecuaciones  $(x, y)$ , que al resolver se llega a

$$
x = (t - R) + R \operatorname{sen}\beta \operatorname{sen}\theta_2 + \frac{R \cos \theta_2 \cos \beta (\partial \theta_2 / \partial \theta_1)}{\partial \beta / \partial \theta_1},
$$
  
\n
$$
y = R \operatorname{sen}\theta_2 \cos \beta - \frac{R \cos \beta (\partial \theta_2 / \partial \theta_1)}{\partial \beta / \partial \theta_1}.
$$
\n(3.8)

Sustituyendo las Ecs. (3.3) y (3.4) en la Ec. (3.8) facilmente se obtiene la ecuación paramétrica de la cáustica en términos del ángulo de incidencia dada por

$$
x(\theta_1) = (t - R) + \frac{n_1 R [n_2^2 n_1 \cos \theta_1^3 + (n_2^2 - n_1^2 \sin^2 \theta_1)^{3/2}]}{n_2^2 (n_1^2 - n_2^2)},
$$
  

$$
y(\theta_1) = \frac{n_1^2 R \sin^3 \theta_1}{n_2^2}.
$$
 (3.9)

Cabe mencionar que dicha ecuación expresada de una manera tan sencilla no ha sido reportada anteriormente en otras referencias [22]-[32]. La belleza de la expresión radica en que si tomamos el límite cuando el ángulo de incidencia tiende a cero  $\theta_1\,\rightarrow\,0$  la ecuación se simplifica a

$$
x(0) = \frac{n_2 R}{n_1 - n_2} + t,
$$
  
(3.10)  

$$
y(0) = 0,
$$

de donde podemos observar que para  $t = 0$  y usando el signo correcto de R recuperamos el foco paraxial de la sección anterior.

#### 3.4. Forma Alternativa de Expresar una Cáustica.

Para diseñar la pantalla, debemos tomar en cuenta que en el experimento será más fácil controlar la altura del rayo incidente en vez del ángulo de incidencia, por lo que la ecuación paramétrica de la cáustica (Ec. 3.9) la ponemos en función de la altura h, para esto dada una altura arbitraria, de la Ec.  $(3.2)$  tenemos que,  $h = R \text{sen} \theta_1$ , por lo que  $\theta_1 = \arcsin(h/R)$ . Sustituyendo  $\theta_1$ en la Ec $(3.9)$ y haciendo el álgebra correspondiente, la ecuación paramétrica de la cáustica en función de la altura h queda dada como

$$
x(h) = (t - R) + \frac{n_1 \left[ n_1 n_2^2 (R^2 - h^2)^{3/2} + (n_2^2 R^2 - n_1^2 h^2)^{3/2} \right]}{n_2^2 (n_1^2 - n_2^2) R^2},
$$
  

$$
y(h) = \frac{h^3 n_1^2}{R^2 n_2^2},
$$
\n(3.11)

en forma alternativa se puede escribir de la siguiente manera

$$
x(h) = (t - R) + \left(\frac{Rn_1}{n_1^2 - n_2^2}\right) \left(n_1 \left[1 - \left(\frac{h}{R}\right)^2\right]^{3/2} + n_2 \left[1 - \left(\frac{hn_1}{Rn_2}\right)^2\right]^{3/2}\right),
$$
  

$$
y(h) = h \left(\frac{hn_1}{Rn_2}\right)^2,
$$
\n(3.12)

de donde se puede observar que el radical exige que  $(hn_1)/(Rn_2) \leq 1$  para que no conduzca a un número imaginario. Si observamos cuidadosamente, esta expresión nos impone naturalmente la condición para reflexión total interna. Para una lente arbitraria tenemos que sen $\theta_c = h/R = n_2/n_1$ , lo cual está relacionado al ángulo crítico de acuerdo a la Ley de Snell, considerando que  $n_1 > n_2$ . También se impone la condición que  $h < R$ .

#### 3.5. Cáustica en la Región Paraxial.

En la región paraxial  $h \to 0$  sustituyendo en la Ec.(3.12) tenemos nuevamente que  $y(0) = 0$ , y además  $x(0) = t + (Rn_2)/(n_1 - n_2)$  corresponde al foco paraxial medido a partir del origen de nuestro sistema de referencia, el cual está en el vértice de la interfaz plana. Haciendo una expansión en serie de Taylor de la Ec.(3.12) para la coordenada  $x$  a primer orden para  $h$  tenemos
$$
x(h) \approx t + \frac{n_2 R}{n_1 - n_2} \left[ 1 - \frac{3}{2} \left( \frac{h n_1}{R n_2} \right)^2 \right],
$$
  
\n
$$
y(h) = \frac{R n_2}{n_1} \left( \frac{h n_1}{R n_2} \right)^3,
$$
\n(3.13)

Eliminando el parámetro h de  $(x, y)$  de la Ec. (3.13), para obtener una ecuación implícita exclusivamente de las coordenadas  $x \, y \, y$  tenemos que

$$
\left(\frac{y}{h_c}\right)^2 = \left(\frac{2\left[f+t-x\right]}{3f}\right)^3,\tag{3.14}
$$

donde hemos definido  $h_c \equiv Rn_2/n_1$  como la altura crítica,  $f = (n_2R)/(n_1-n_2)$  es el foco paraxial medido a partir del vértice de la interfaz esférica, o en otras palabras, medido a partir del segundo plano principal de la lente. Podemos concluir que en la región paraxial la ecuación de la cáustica (Ec. 3.11) es del tipo de una parabóla semicúbica con origen en  $f + t$  dada por la Ec.(3.14). Es fácil ver de la Ec.(3.14), considerando una lente delgada (t=0), cuando  $y \to 0$  tenemos  $x \to f$  y cuando  $y \to h_c$ ,  $x \to f/2$ .

Considerando la Ec.(3.12) para la coordenada y y utilizando la Ec.(2.14) del capítulo anterior tenemos que

$$
\frac{y(h)}{h} = \frac{2\Delta AEL}{s_i}.\tag{3.15}
$$

Sí sustituimos la definición de $\Delta AEL=f-s_i$ en la Ec.(3.15) y despejamos para  $1/s_i$ recuperamos nuevamente la Ec.(2.13) dada en la sección anterior. Concluimos que la aberración esférica longitudinal está también asociada a la cáustica producida por los rayos refractados. Ver Fig. 3.4.

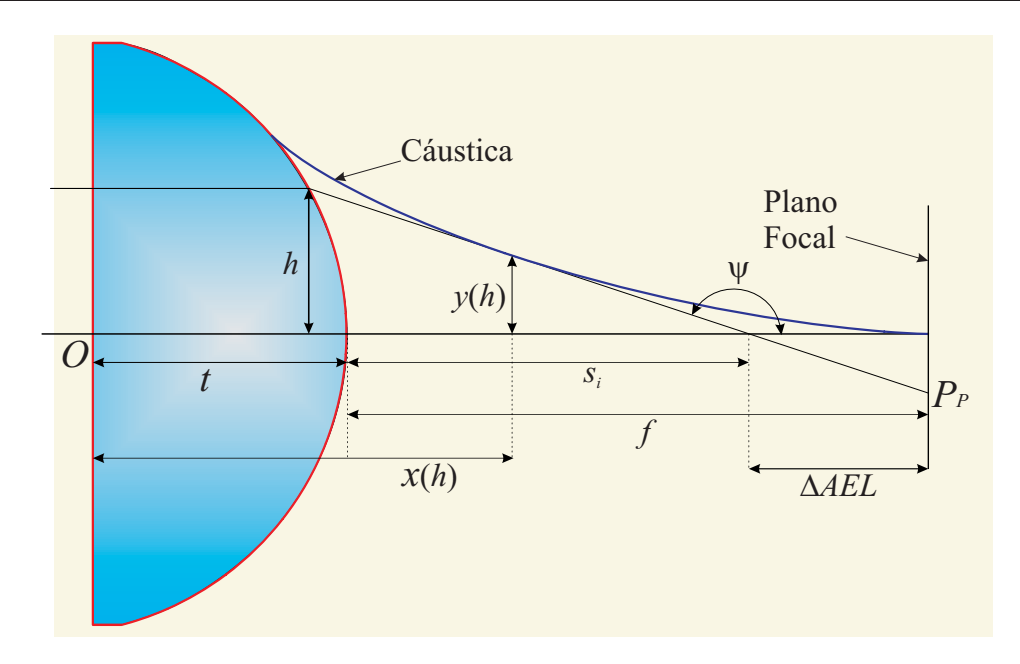

Figura 3.4: Cáustica y la relación con la aberración <sup>Δ</sup>AEL.

## 3.6. Método para el Diseño de Pantallas Nulas Tipo Hartmann.

La Ec.  $(3.11)$  da un punto sobre la cáustica como función de la altura h, por lo que junto con el punto  $P_p$  el cual determinamos a priori y de ahora en adelante lo consideramos como conocido (para ser más específicos, este punto es el que sedebería ver en la cámara ccd del experimento), se encuentra la ecuación de una recta. Ver Fig 3.5.

$$
y - y_p = \tan \psi(x - x_p),\tag{3.16}
$$

de donde al sustituir la Ec. (3.11) se obtiene que la pendiente de la recta está dada por

$$
\tan \psi = \frac{y_i - y_p}{x_i - x_p} = \frac{\left(\frac{h^3 n_1^2}{n_2^2 R^2}\right) - y_p}{\left(\frac{n_1 [n_2^2 n_1 (R^2 - h^2)^{3/2} + (n_2^2 R - h^2 n_1^2)^{3/2}]}{n_2^2 (n_1^2 - n_2^2) R^2}\right) + t - R - x_p}.
$$
(3.17)

Sin embargo, también sabemos que la derivada respecto al parámetro h evaluado en el punto  $P_i$  es tangente a la superficie cáustica así tenemos que

$$
\tan \psi = \left(\frac{\partial y}{\partial h}\right) / \left(\frac{\partial x}{\partial h}\right) = \frac{h(n_2^2 - n_1^2)}{n_2^2 (R^2 - h^2)^{1/2} + n_1 (n_2^2 R^2 - h^2 n_1^2)^{1/2}}.
$$
(3.18)

Resolviendo las ecuaciones  $(3.17)$  y  $(3.18)$  para el parámetro h (la altura del rayo incidente), nos conduce a una ecuación de sexto grado para h, como sabemos no existe un método analítico para resoverla, sin embargo puede resolverse por métodos numéricos. De las seis soluciones, tenemos una solución de multiplicidad 3 como se puede observar en la Fig.(3.5), lo que conduce a resolver una ecuación cúbica, que como sabemos tiene dos soluciones imaginarias y una real. Dicha ecuación puede ser resuelta de forma analítica, sin embargo en este trabajo será suficiente con la solución numérica. La solución real será la altura del rayo incidente que nos interesa para el diseño de la pantalla.

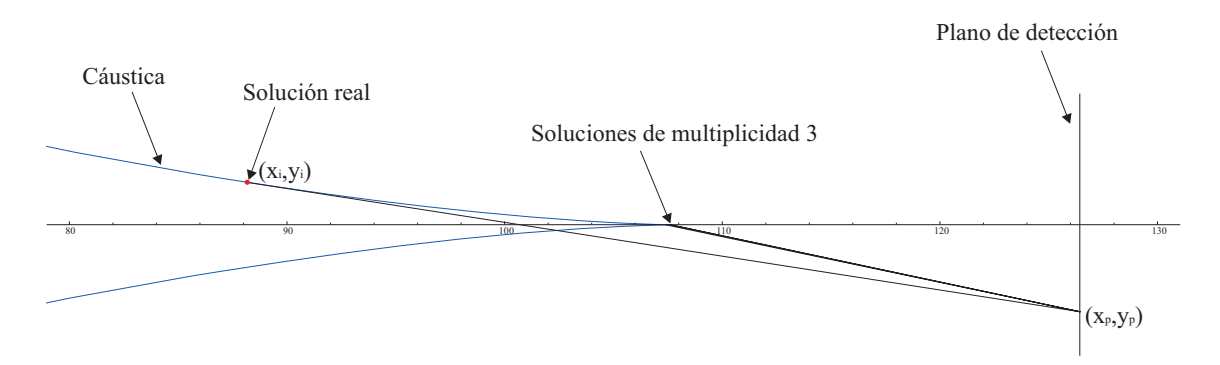

Figura 3.5: Soluciones reales para el diseño de pantalla nula.

Es importante decir que para el diseño de dicha pantalla debemos tener a priori los valores  $(n_1, n_2, R)$ , suponiendo que tenemos una superficie perfecta, la imagen formada vía refracción por la lente plano-convexa será un arreglo uniforme de puntos en plano imagen arbitrario. Si la distribución de manchas en el plano imagen no fuera un arreglo perfecto supondríamos que la superficie tiene imperfecciones las cuales en este trabajo vamos a suponer se deben al índice de refracción (en trabajos futuros vamos a analizar

el radio de curvatura). Las lentes a las que se les diseñarán las pantallas, serán aquellas utilizadas en el capítulo anterior, cuyas características se encuentran en la Tabla 2.2 de la Sección 2.6.

Para el diseño de las pantallas debemos tomar en cuenta diferentes cosas. Primero debemos definir dónde se quiere colocar la cámara CCD, es decir, la distancia de la pantalla donde se colocará el sensor CCD de tal manera que los puntos sean equidistantes en este plano imagen. Es importante considerar el intervalo de alturas donde las aproximaciones de la sección anterior funcionen, es decir, las alturas de los rayos incidentes donde sabemos que las aproximaciones de nuestra fórmula para el índice de refracción funciona. La región de las alturas para la lente rápida será diferente que para la lente lenta. También consideraremos el tamaño del CCD para así poder definir la distancia de separación de los puntos en la imagen y los puntos en la pantalla.

Utilizando una subrutina del programa Mathematica 6.0 para resolver numéricamente las ecuaciones  $(3.17)$  y  $(3.18)$  para el parámetro h, posteriormente se hace un trazo exacto de rayos inverso, encontrándose así las alturas con las cuáles serán diseñadas la Pantallas Nulas de Hartmann. Se utilizó el programa Autocad 2008 para diseñar varias pantallas con los datos numéricos dados por el programa anterior, dichas pantallas hacían que los puntos fueran equidistantes a diferentes distancias del plano imagen. Sin embargo, se pudo observar que al alejar el CCD, a pesar que los huecos de la pantalla, iban entrando a la región de la lente donde las fórmulas tienen validez, se iban haciendo más pequeños y casi del tamaño de los puntos de la imagen, como se puede obsevar en las Figuras 3.6 y 3.7. Considerando estos detalles se optó por colocar la cámara CCD a una distancia de 1,25 EFL del plano principal.

La cámara CCD con la que se trabajó tiene un área activa rectangular de  $6.6 \times 8.8 \text{mm}$ , donde consideramos la longitud menor de la CCD como base para el diseño de la pantalla, teniendo un espacio de 3,3mm si consideramos el origen en el centro del sensor CCD. Por esta razón se decidió diseñarla para que se vieran puntos de 0,8mm espaciados entre sí 0,3mm como se muestra en las Figuras 3.8 y 3.9 para la lente rápida y lenta, respectivamente.

Suponiendo en principio que tenemos simetría rotacional, se modificaron las pantallas incluyéndose más puntos a 30◦ y a 60◦, como los orificios interiores se sobreponían, se decidió quitar algunos de ellos, quedando las pantallas como se muestra en la Fig.(3.10). Por comodidad se incluye una escala de dimensiones para cada pantalla.

Teniendo seleccionadas las pantallas que se utilizarán en la prueba (Fig. 3.10), se imprimen en acetato utilizando una impresora HP Laser-Jet 1300. Se observaron los hoyos en un microscopio, como se muestra en la Fig. 3.11, que corresponde a uno de los agujeros más pequeños de la pantalla nula de Hartmann para probar una lente rápida. Se pueden observar las imperfecciones de la impresión con más detalle, considerando que no contribuyen significativamente a producir errores de medición en la prueba.

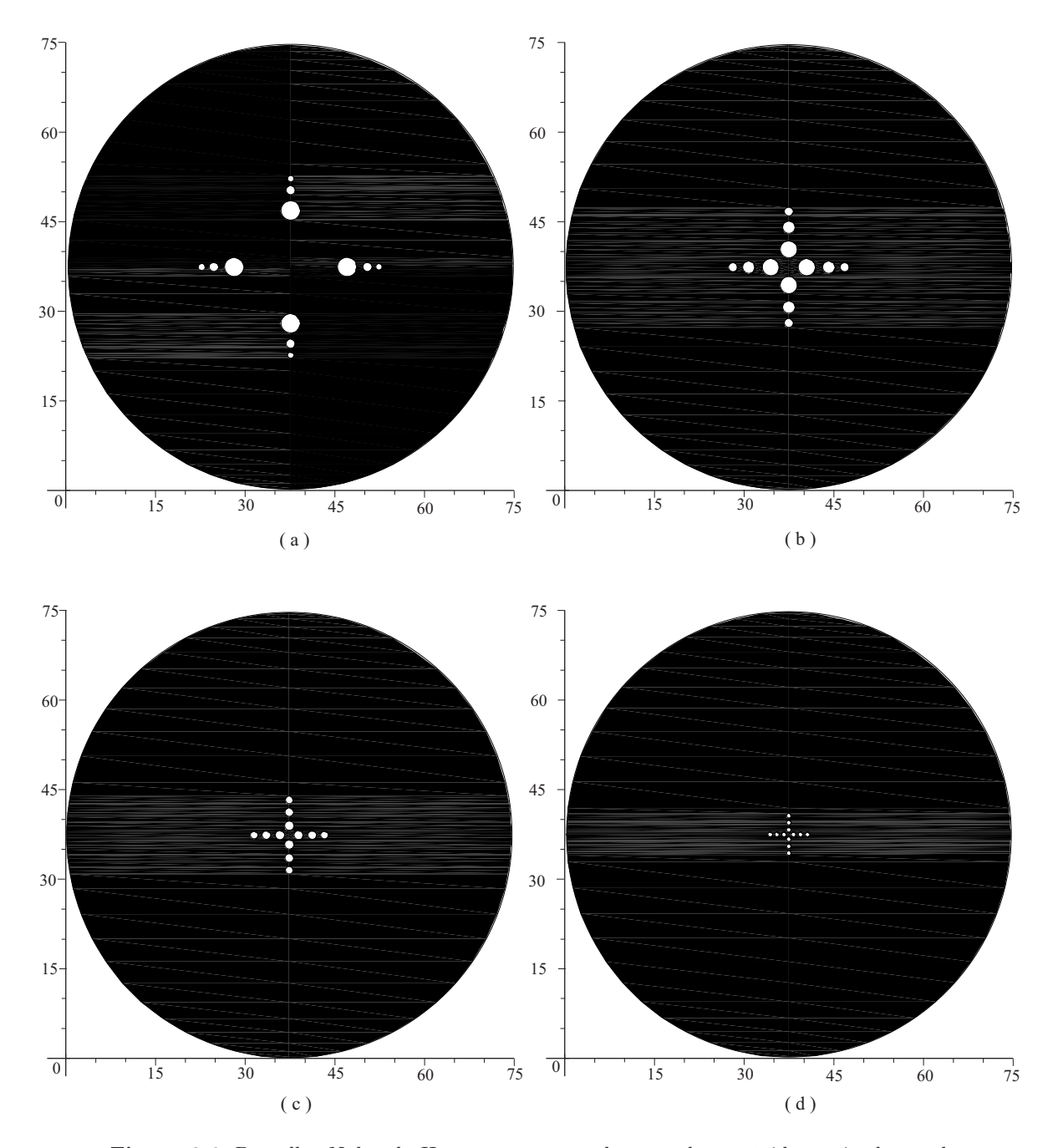

Figura 3.6: Pantallas Nulas de Hartmann para probar una lente rápida, teniendo en el plano imagen spots de 0.4-0.8 mm. Las unidades se encuentran en mm. (a)Plano imagen a una distancia de EFL del plano principal. (b) Plano imagen a una distancia de 1,25 EFL del plano principal.(c) Plano imagen a una distancia de 1,5 EFL del plano principal.(d) Plano imagen a una distancia de 2 EFL del plano principal.

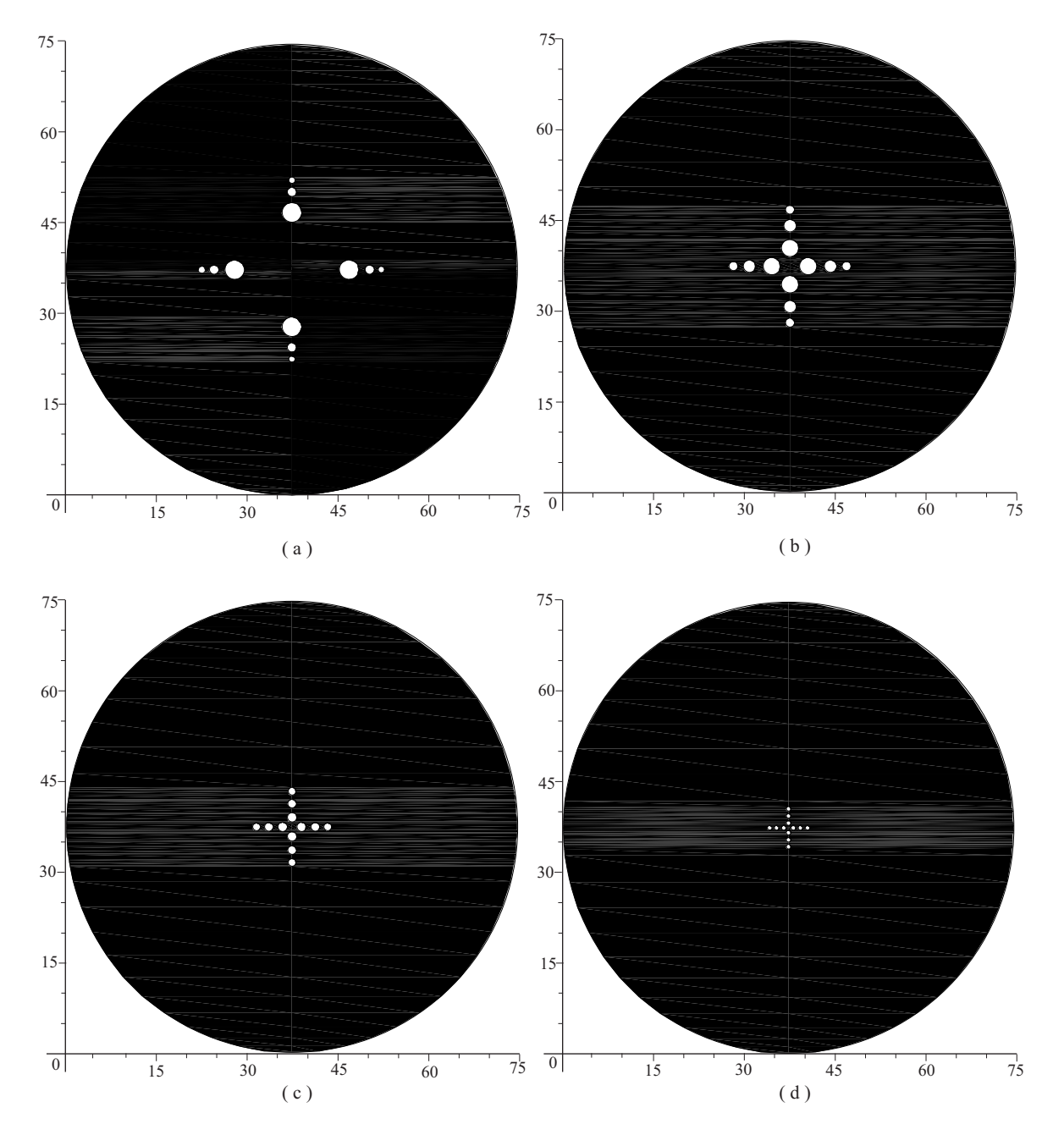

Figura 3.7: Pantallas Nulas de Hartmann para probar una lente lenta, teniendo en el plano imagen spots de 0.4-0.8 mm. Las unidades se encuentran en mm. (a)Plano imagen a una distancia de EFL del plano principal. (b) Plano imagen a una distancia de 1,25 EFL del plano principal.(c) Plano imagen a una distancia de 1,5 EFL del plano principal.(d) Plano imagen a una distancia de 2 EFL del plano principal.

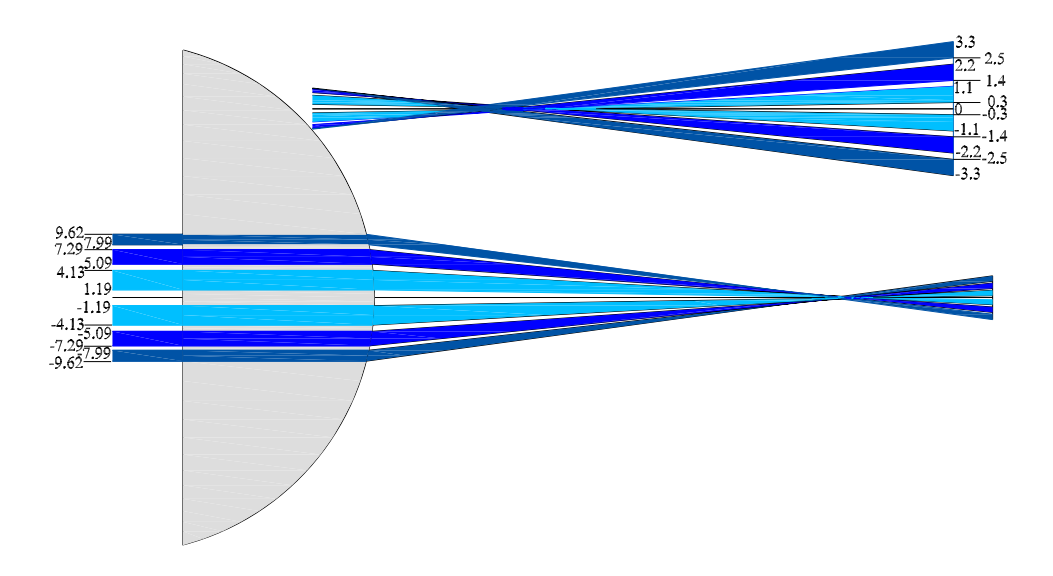

Figura 3.8: Diseño de una Pantalla Nula de Hartmann para probar una lente rápida, teniendo en el plano imagen spots de 0.3-0.8 mm.

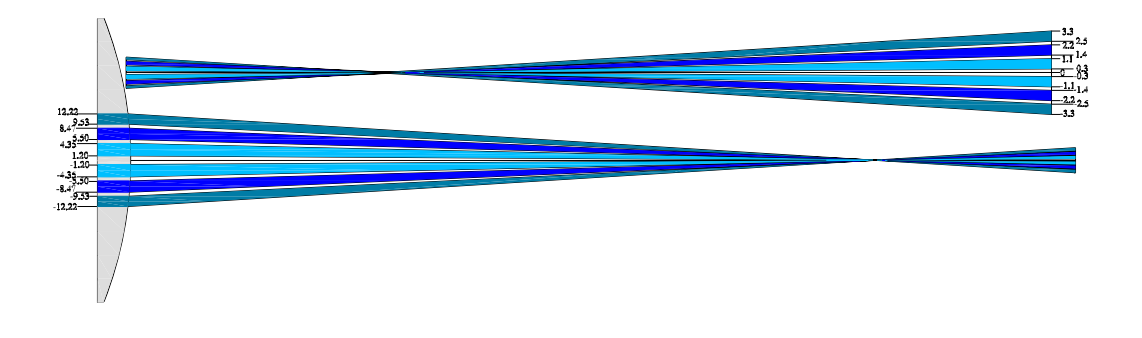

Figura 3.9: Diseño de una Pantalla Nula de Hartmann para probar una lente lenta, teniendo en el plano imagen spots de 0.3-0.8 mm.

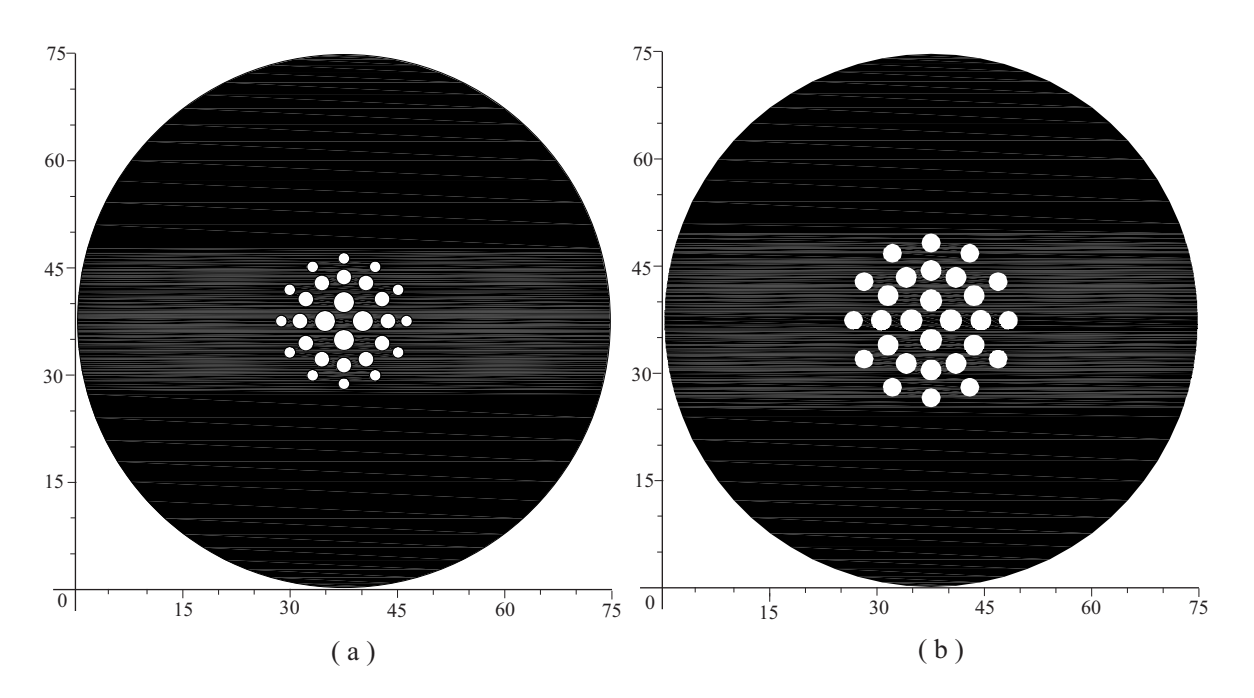

Figura 3.10: (a) Pantalla Nula de Hartmann para probar una lente rápida. (b)Pantalla Nula de Hartmann para probar una lente lenta. Las unidades se encuentran en mm.

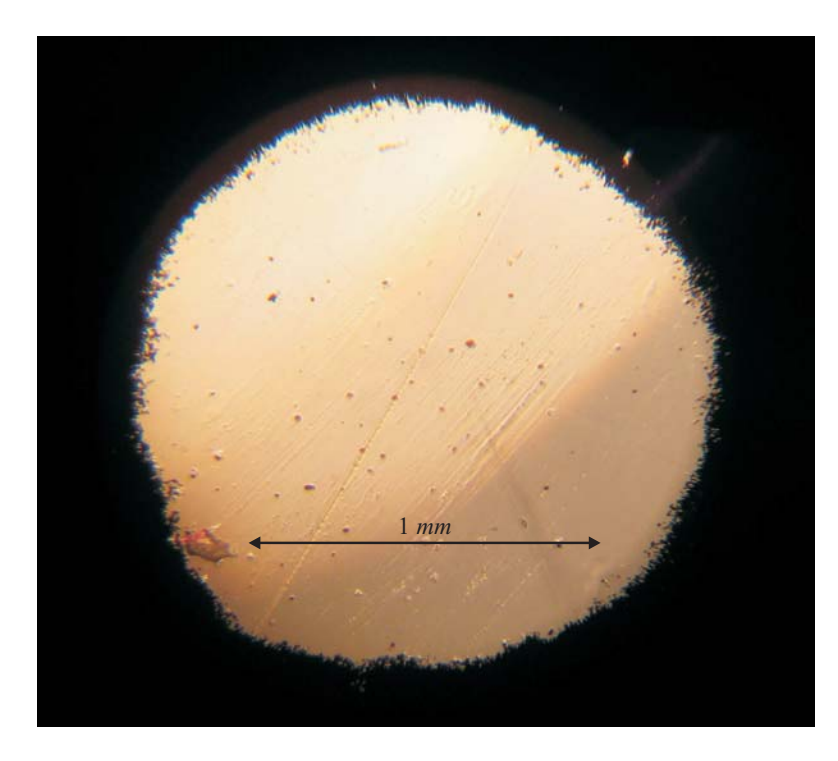

Figura 3.11: Orificio de Pantalla Nula de Hartmann vista con microscopio 100x.

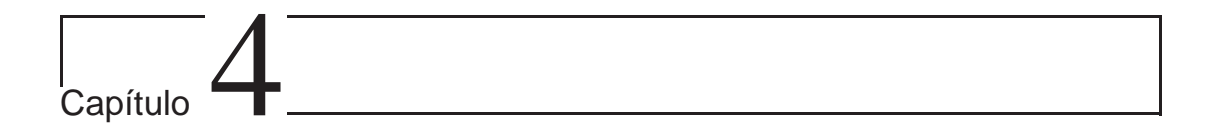

## Desarrollo Experimental.

En este capítulo se describe el experimento realizado en este trabajo. El cuál consiste en hacer un montaje experimental en donde se probarán las dos diferentes lentes Plano-Convexas. Así como los resultados obtenidos para el índice de refracción de cada una de ellas.

#### 4.1. Procedimiento Experimental.

Las componentes principales utilizadas para el dispositivo experimental son un láser Helio-Neón de cinco líneas espectrales, (633, 612, 604, 594 y 543 nm) Modelo 30602 de Research Electro-Optics, un filtro espacial Newport Research Corporation Modelo 900, un objetivo de microscopio de 40X Edscorp, un pinhole de 25 micras, un doblete acromático de distancia focal efectiva de 450 mm y diámetro de 52 mm. Las imágenes fueron capturadas con una cámara CCD blanco y negro (Sony, modelo  $XC - ST70$ ), con un área activa de 8,8mm  $\times$  6,6mm con una resolución de 640  $\times$  480 pixeles. Una tarjeta de video y un software asociado a una computadora para capturar y procesar las imágenes obtenidas en el experimento, además de diversos elementos optomecánicos.

Lo primero que se hace es alinear el láser, para esto, lo montamos sobre dos mesas de altura variable Edmund e hicimos que el haz del láser pasara por dos puntas metálicas, una alejada y una cerca del láser pero sobre la misma línea de propagación.

Al tener alineado el láser proseguimos a alinear las demás componentes ópticas. Se empezó por alinear la lente bajo prueba.

Colocamos antes de la lente bajo prueba una lente que colimará el haz del láser incidente ya que hay que recordar que la pantalla está diseñada para que los rayos lleguen a la lente paralelos al eje óptico. Para esto hay que hacer notar que la lente colimadora debe estar colocada cerca de su distancia focal tomando como objeto el pinhole sobre el filtro espacial, y por lo cual formará su imagen en infinito, lo que garantiza que tenemos rayos paralelos.

Colocando el filtro espacial a la distancia focal de la lente que colimará nuestro haz, se hace el filtraje espacial, lo anterior se hace para limpiar el haz del láser y que la distribución de energía sea Gaussiana. Teniendo fijos todos nuestros elementos ópticos, comprobamos que efectivamente se esté colimando la luz debido a la lente positiva.

Entre el láser y el filtro espacial, colocamos dos polarizadores para poder controlar la intensidad de energía del láser que incide sobre el sensor CCD, para no saturarlo.

Las pantallas que construimos están diseñadas para una longitud de onda de  $\lambda =$ 587,5nm con índice de refracción  $n_1 = 1,517$  dado por el fabricante, sin embargo la longitud de onda del láser más cercana que teníamos disponible es de 594nm, por lo que trabajamos con ésta. Otro detalle es que la pantalla se diseñó para que los puntos sean equidistantes a una distancia de 1,25EFL del plano principal, por lo que aproximadamente a esa distancia colocamos la cámara CCD en una platina de translación de tres ejes. Con el ajuste fino de la platina y tomando en cuenta que la pantalla está diseñada para que los spots cubran todo lo ancho del sensor CCD  $(6,6mm)$ , podemos encontrar la posición correcta del CCD cuando el borde del último spot coincida con el final de la pantalla, exclusivamente para la longitud de onda que se diseñó. Este experimento es semejante al experimento de pantallas nulas por reflexión.

En la Fig. 4.1 se muestra un esquema general del experimento y a continuación se muestran fotografías del montaje experimental divididas en dos partes, ver Figuras 4.2

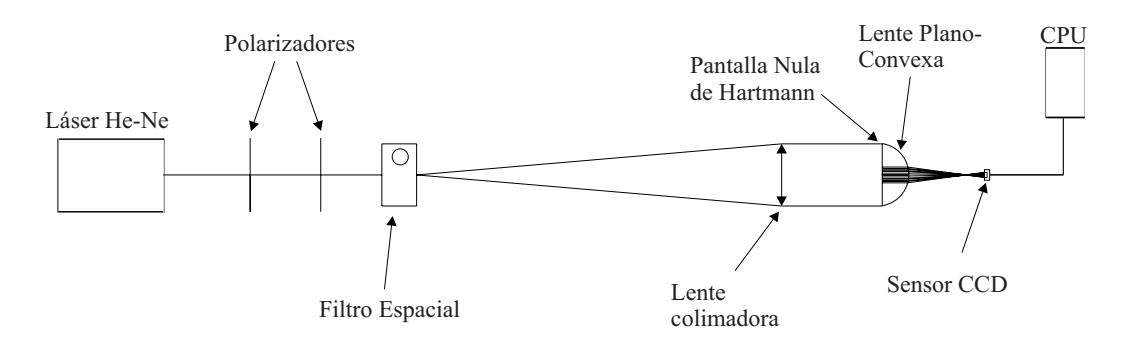

Figura 4.1: Diagrama del dispositivo experimental.

y 4.3.

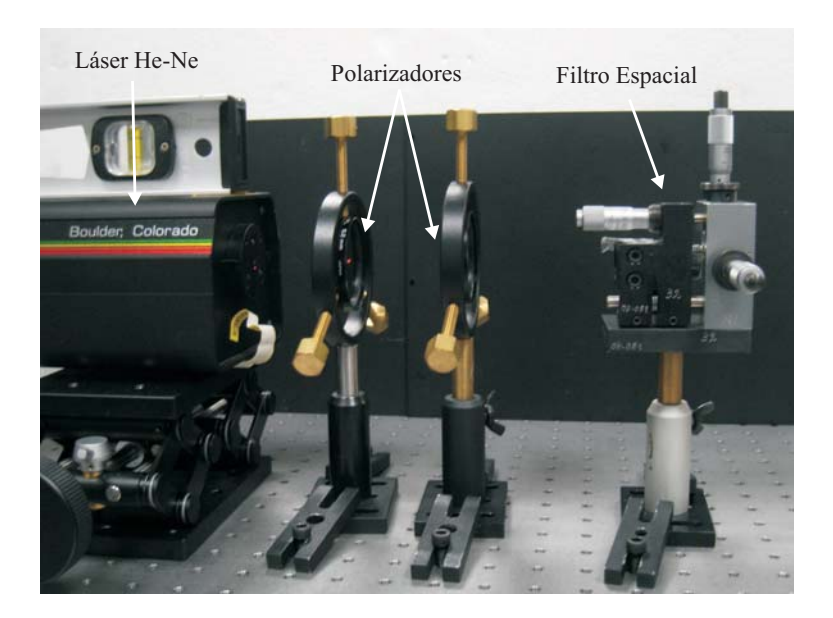

Figura 4.2: Fotografía de la primera parte del montaje experimental

Para facilitar la identificación de los puntos sobre el plano de detección, se necesita que el detector, en este caso el sensor CCD sin obstrucción, se coloque fuera de la región de la cáustica. Para evitar que exista astigmatismo en los datos obtenidos, el sensor debe estar colocado lo más perpendicular posible al eje óptico.

En la Fig. 4.4 se puede observar unas imágenes tomadas para la lente lenta con el

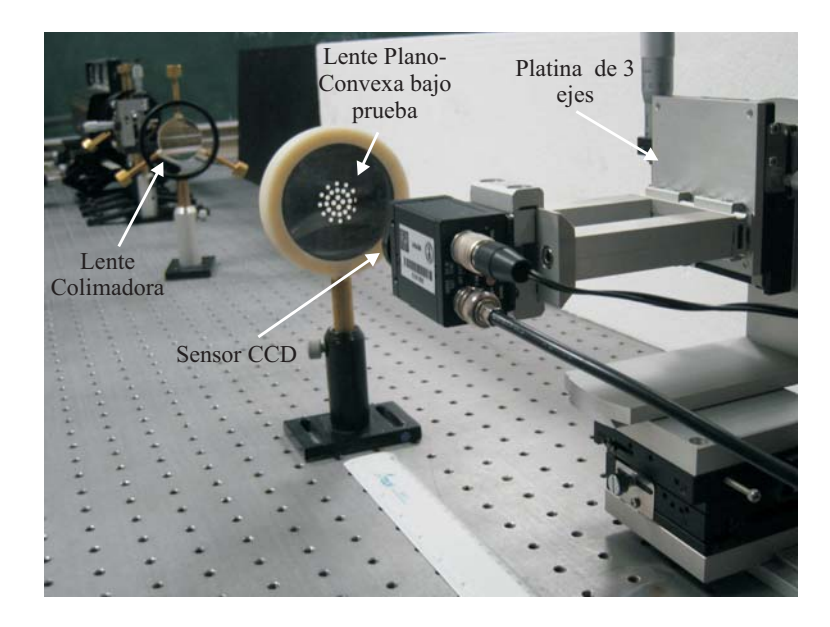

Figura 4.3: Fotografía de la segunda parte del montaje experimental

sensor CCD antes del foco, es decir dentro de la cáustica. Como se verá más adelante las manchas se deforman en el eje contrario a que estuvieran fuera de la región cáustica. La Fig. 4.4.b es la imagen en donde observamos que ya no disminuía más el tamaño del patrón de manchas. Ambas imágenes están presentadas más grandes de lo que en realidad son, mostrando el número de pixeles de resolución que da el sensor CCD.

Ya habiendo fijado esto, guardamos la imagen en la computadora, así como también proseguimos a variar la longitud de onda del láser para así poder comparar a los centroides de las diferentes imágenes y obtener el índice de refracción respectivo.

#### 4.2. Resultados y Análisis

El cálculo del centroide de cada mancha es como encontrar el centro de masa de un sistema de partículas, se tiene que tomar en cuenta que los datos provienen de la imagen que fue capturada con el CCD y que la tarjeta de adquisición de datos genera una imagen en pixeles, los cuales tienen su origen en la parte superior izquierda de la imagen, por lo que no están referidos al mismo marco de referencia donde se diseña la

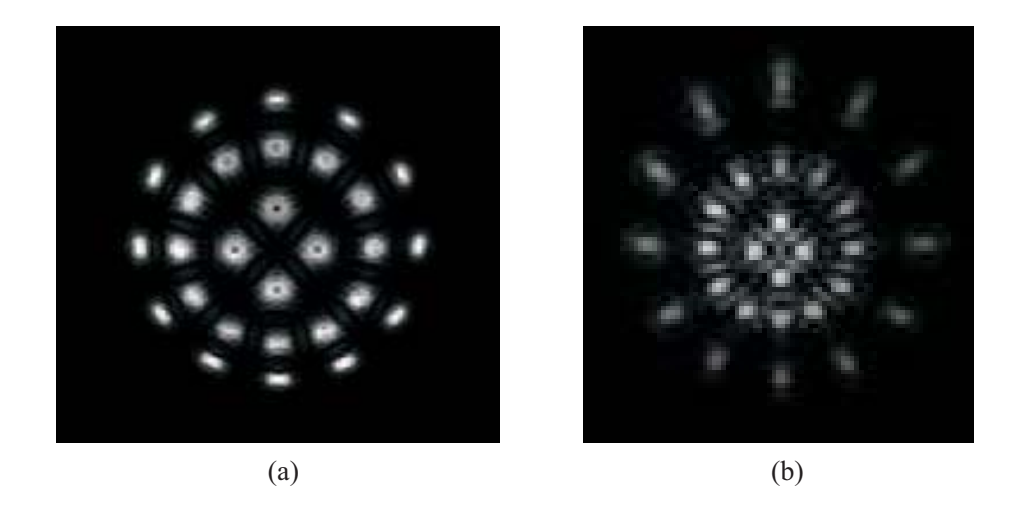

Figura 4.4: (a) Imagen de la pantalla dentro de la región cáustica. (b) Círculo de mínima confusión, con un área aproximada de 2,66  $mm^2$ .

pantalla la cual tiene su origen en el centro, que corresponde al eje óptico. Debido a que uno quiere que los centroides estén en el mismo marco de referencia que la lente  $(x_p, y_p)$ , se hace la siguiente transformación de coordenadas de pixeles a milímetros  $(mm)$ .

$$
x_p = \sigma(x_c - 320),
$$
  
\n
$$
y_p = \sigma(y_c - 240).
$$
\n(4.1)

donde  $\sigma = 0.01375$  mm/pixeles (para la CCD utilizada) es el factor de conversión de distancia para que las coordenadas  $x$  y  $y$  estén en unidades de milímetros,  $x_c$  y  $y_c$  son las coordenadas de los centroides en pixeles con respecto al marco de referencia del CCD.

En las imágenes tomadas por la CCD que se muestran en esta sección, se puede observar que a pesar de que las pantallas se diseñaron para evitar problemas de difracción, no se pudo conseguir esto debido a la alta coherencia de la luz del láser. En trabajos a futuro se pretende utilizar una fuente de luz blanca con diferentes filtros espectrales. Debido a

este motivo se pueden observar en las imágenes efectos de difracción de Fresnel, también se muestra un cambio de fase y por consiguiente un cambio de color en el centro.

Otra cosa que hay que notar es que las manchas no tienen una intensidad uniforme, lo cual también traerá problemas para la obtención del centroide, como se puede comprobar en la comparación del centroide encontrado con el calculado teóricamente.

#### 4.3. Análisis Cualitativo de la Lente Rápida

En la Fig. 4.5 se pueden observar las imágenes capturadas por la CCD para diferentes longitudes de onda. En la Fig. 4.5.a se aprecia que las últimas manchas verticales están incompletas, lo que nos hacen suponer que salen del área activa del CCD, ésto es de esperarse ya que la longitud de onda del verde es menor que la del amarillo (con la cual está diseñada la pantalla) y que debido a efectos de dispersión tenemos que el índice de refracción es mayor para longitudes de onda más corta en el visible, por lo que la posición del centroide tendrá que estar más alejado del eje óptico que el de diseño. La Fig. 4.5.b corresponde a la longitud de onda  $\lambda = 594 \, nm$ , la cual es la más cercana a la longitud de onda del diseño de la pantalla, es por eso que se puede observar a los bordes de las últimas manchas verticales, coincidiendo con el límite del área activa del CCD. La imagen 4.5.c corresponde a una longitud de onda de  $\lambda = 604$  nm. Se puede apreciar que las imágenes subsecuentes en esta figura se irán acercando al centro de la imagen como es de esperarse, debido a que el índice de refracción disminuye con el aumento de la longitud de onda (ver Apéndice C). En la Fig. 4.5.c, se observa cómo la última mancha ya no cubre todo el CCD (en la dirección  $y$ ). En la Fig. 4.5.d corresponde a una longitud de onda de  $\lambda = 612 \, nm$ . Por último, la Fig. 4.5.e es la imagen obtenida para la longitud de onda  $\lambda = 633 \, \text{nm}$ . En general podemos decir que todas las imágenes presentan un cambio de fase, observando el color del centro de la mancha (ver Fig 4.5.f).

En la Fig. 4.6.a se muestra la posición de los centroides obtenidos del experimento para la longitud de onda  $\lambda = 594 \, \text{nm}$ , los cuales están representados por los puntos.

El radio de las circunferencias mostradas en las figuras representan el valor teórico correspondiente a cada centroide para la misma longitud de onda. Este valor se calculó haciendo un trazo de rayos exactos para la altura a la que está diseñada la pantalla, encontrado así el centroide correspondiente a cada color, medido desde el eje óptico. De la misma Figura también se puede apreciar que la posición de los centroides respecto a los ejes se ven un poco girados en el sentido contrario a las manecillas del reloj, esto quiere decir que la alineación de la pantalla está ligeramente rotada, pero suponemos que no afecta los cálculos realizados, sin embargo se refleja la desalineación del sistema, y que existe decentramiento de la pantalla respecto al eje óptico.

En la Fig. 4.6.b se puede observar la posición de los centroides obtenidos experimentalmente para cada longitud de onda. También se puede notar cómo se van movimiento respecto a la posición teórica para la longitud de onda a la que está diseñada la pantalla  $(\lambda = 587,5)$ .

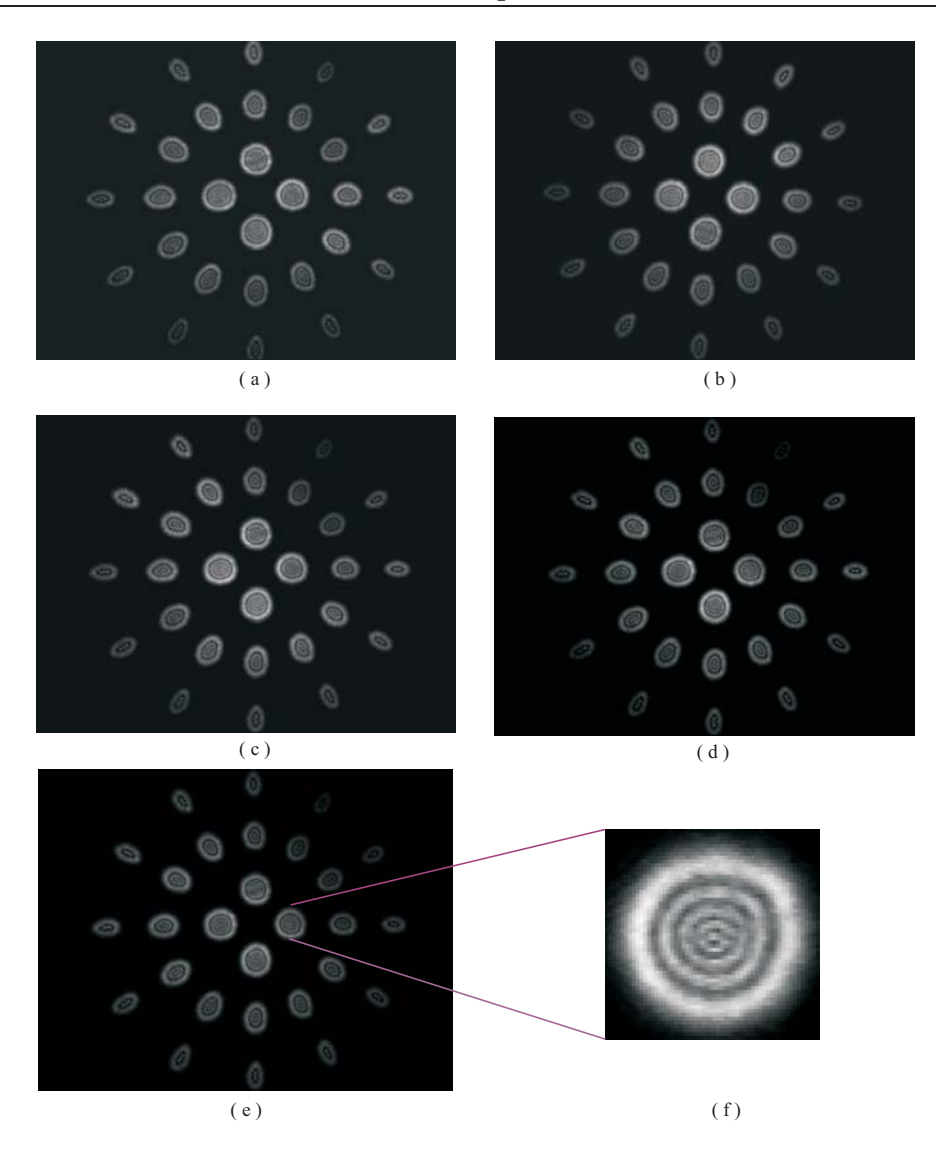

Figura 4.5: Imágenes capturadas para una lente rápida por el sensor CCD para (a) $\lambda$  = 594 nm, (b) $\lambda = 594$  nm, (c) $\lambda = 604$  nm, (d) $\lambda = 612$  nm, (e) $\lambda = 633$  nm

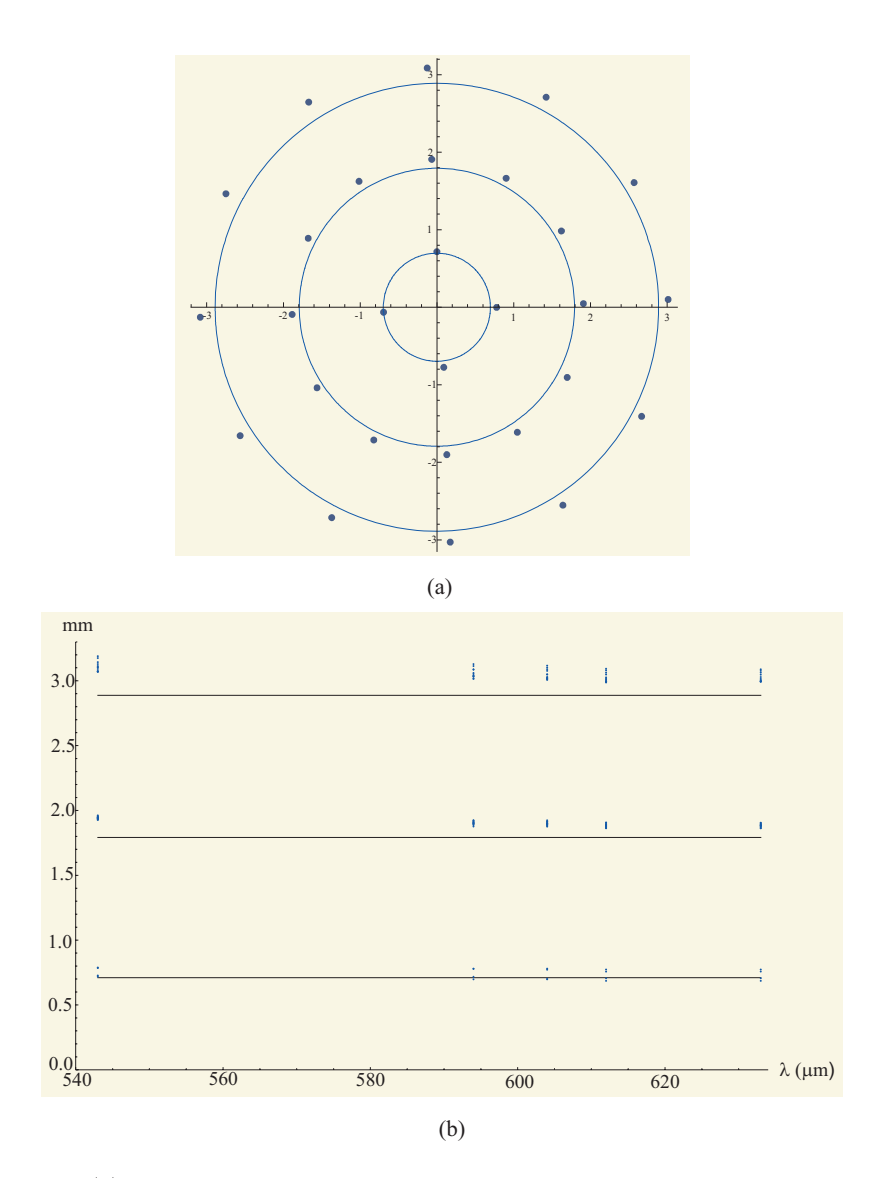

Figura 4.6: (a) Imagen de una lente rápida capturada por la cámara CCD para  $\lambda = 543$ nm (b) Posición de los centroides experimentales comparados con la posición del centroide teórico de  $\lambda = 594 \, nm$ .

#### 4.4. Análisis Cualitativo de la Lente Lenta

A continuación se presentarán las imágenes correspondientes para una lente lenta (Fig. 4.7), hay que decir que se muestran colores falsos para fines demostrativos, ya que en realidad éstos no se detectaron en la CCD debido a que se utilizó una cámara monocromática.

La imagen que se muestra en la Fig. 4.7.a para la lente delgada corresponde al verde con longitud de onda  $\lambda = 543$  nm, donde nuevamente notamos que la última mancha vertical sale del área activa del CCD, esto como es de esperarse es debido a efectos de dispersión. También se puede observar claramente como la intensidad no es uniforme para todas las manchas. En la Fig 4.7.b se observa que es con esta imagen que nos guiamos para centrar y alinear la pantalla, ya que es aquí en donde el límite de la última mancha vertical coincide con el área activa del CCD. La la Fig. 4.7.c corresponde a la longitud de onda de  $\lambda = 604$  nm, la Fig. 4.7.d a una  $\lambda = 612$  nm y la Fig. 4.7.e a  $\lambda = 633$  nm. Se puede observar, como en esta lente la alineación mejoró, ya que los centroides casi coinciden con los ejes pero existe una ligera rotación (ver Fig. 4.8.a.).

En la Fig. 4.8.b se puede observar la posición de los centroides obtenidos experimentalmente para cada longitud de onda para cada altura. Así como también se puede notar cómo se van movimiento respecto a la posición teórica para la longitud de onda a la que está diseñada la pantalla ( $\lambda = 587.5$ ).

En las imágenes correspondientes a la lente lenta se puede apreciar una diferencia importante respecto a las imágenes de la lente rápida. En los spots de la Fig. (4.7) se observan círculos, mientras que en de las de la Fig. (4.5) especie de gotas. Esto se debe a que la lente lenta tiene menos aberración Esférica en comparación de la lente rápida.

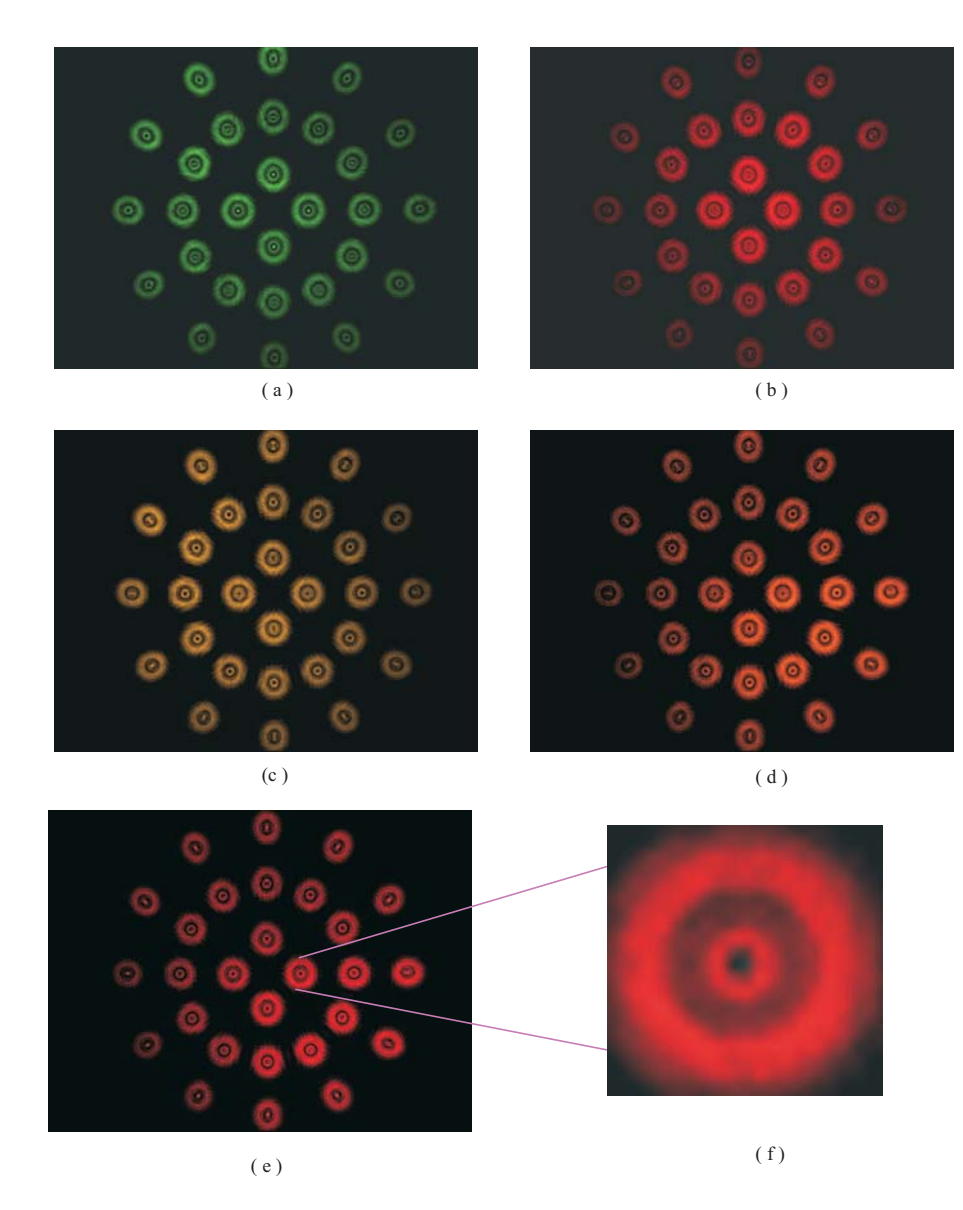

Figura 4.7: Imágenes capturadas por el sensor CCD para una lente lenta (a) $\lambda = 594 \text{ nm}$ , (b) $\lambda = 594 \, nm$ , (c) $\lambda = 604 \, nm$ , (d) $\lambda = 612 \, nm$ , (e) $\lambda = 633 \, nm$ 

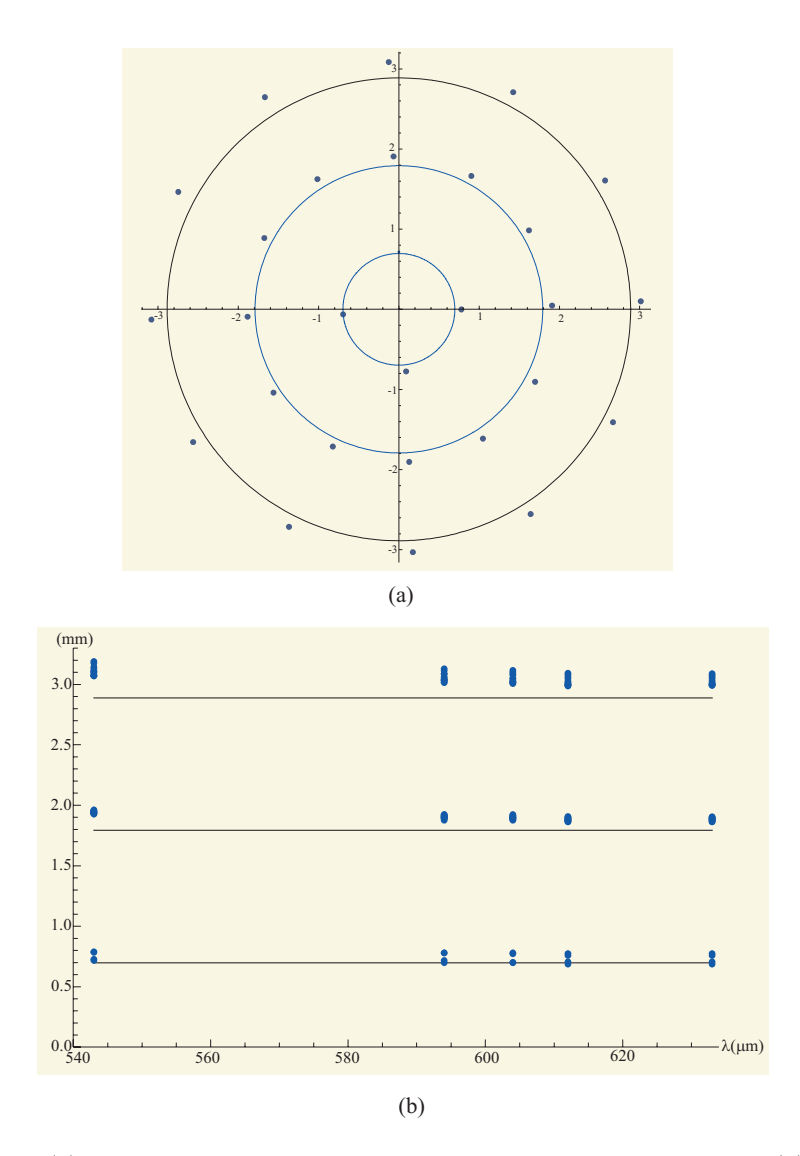

Figura 4.8: (a) Centroides correspondientes a  $\lambda = 594 \, nm$  para una lente lenta (b) Posición de los centroides experimentales comparados con la posición del centroide teórico de  $\lambda$  = 594 nm.

Dadas las ecuaciones para las aproximaciones que tenemos y debido a que existe aberración esférica, no podremos encontrar directamente la distancia imagen  $s_i$ .

De la Fig. 4.9 se puede observar que

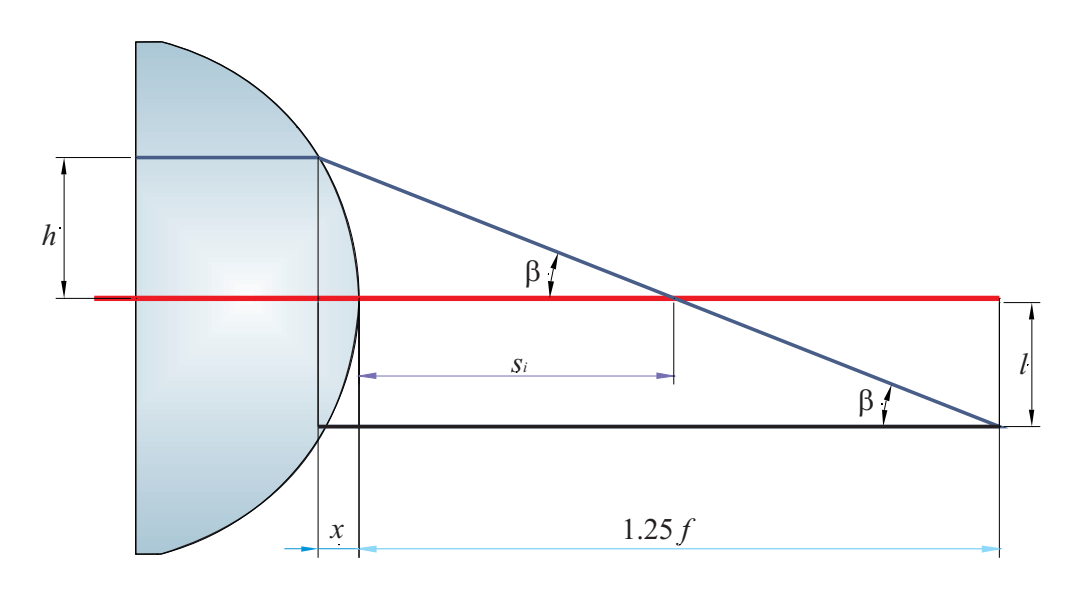

Figura 4.9: Refracción de la lente rápida.

$$
\tan \beta = \frac{h}{s_i + x},\tag{4.2}
$$

donde $\boldsymbol{x}$  es la sagita, $\boldsymbol{h}$  es la altura de un rayo incidente arbitrario y  $s_i$  la distancia a la cuál dicho rayo atraviesa el eje óptico.

La sagita se encuentra con la ecuación de un círculo debido a que estamos trabajando con una superficie esférica,

$$
x = R - (R^2 - h^2)^{1/2}.
$$

Por otro lado, de la figura también se puede observar la siguiente relación

$$
\tan \beta = \frac{h+l}{1,25f+x},\tag{4.3}
$$

donde l es la posición del centroide obtenido con un procesamiento de imágenes.

Igualando la Ec.  $(4.2)$  con la Ec.  $(4.3)$  y despejando  $s_i$  encontraremos que

$$
s_i = \frac{h(1, 25f + x)}{h + l} - x.
$$
\n(4.4)

Recordando la Ec. (2.26) de la Sección (2.6) sustituimos el valor de  $s_i$  y obtenemos el índice de refracción con la ecuación de la aproximación a tercer orden.

Como se puede notar en la Ec. (2.26) también es necesaria la altura h a la que incide el rayo en la lente antes de ser refractado, el cual corresponde al centroide de la mancha.

Debido a que utilizamos diferentes longitudes de onda, hay que encontrar a que altura corresponde el centroide de cada una de las manchas. Un primer intento fue tomar directamente la mitad del orificio de la pantalla nula, pero debido a que la aberración esférica depende de esta altura al cuadrado, cerca del eje óptico funciona relativamente bien, pero para alturas más grandes tenemos muchos problemas para el cálculo del índice de refracción. El programa de trazo de rayos para generar la altura incidente necesita el índice de refracción de la lente, el cual estamos buscando. Tomando como referencia el índice de refracción basado en la Ecuación del tipo Sellmeier, lo cual es equivalente al método de pantallas nulas por reflexión donde se toma a la superficie de diseño como superficie de referencia. La fórmula de dispersión de Sellmeier con seis coeficientes para el vidrio del que está hecha la lente, se puede expresar como

$$
n^{2}(\lambda) = 1 + \frac{B_{1}\lambda^{2}}{(\lambda^{2} - C_{1})} + \frac{B_{2}\lambda^{2}}{(\lambda^{2} - C_{2})} + \frac{B_{3}\lambda^{2}}{(\lambda^{2} - C_{3})},
$$

donde  $B_1 = 1,03961212, B_2 = 0,231792344, B_3 = 1,01046945, C_1 = 0,00600069867,$  $C_2=0,\!0200179144$  y  $C_3=103,\!560653$  [33]. En el Apéndice C se encuentran coeficientes para diferentes tipos de vidrios (Fig. C1). Con esta fórmula se calculan los índices de refracción correspondientes a las longitudes de onda utilizadas, encontrando así la altura correspondiente a los centroides en la pantalla nula de Hartmann los cuales corresponden a los centroides que se obtienen en el sensor CCD.

#### 4.5. Análisis Cuantitativo de la Lente Rápida

Las alturas están numeradas como se muestra en la Fig. 4.10. De aquí se puede observar que las distancias a partir del eje óptico de la posición de los centroides serán llamadas  $l_1$ ,  $l_2$  y  $l_3$  y corresponderán a cada una de las alturas mencionadas.

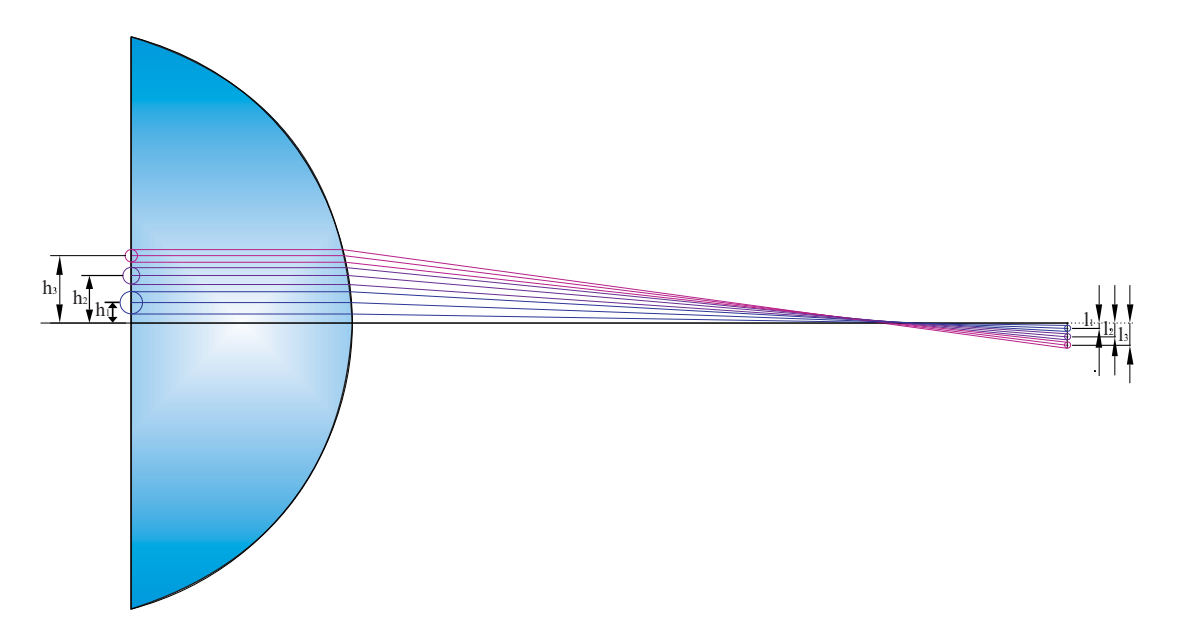

Figura 4.10: Alturas correspondientes a los centroides en una lente rápida.

A partir de ahora suponemos que las alturas del haz incidente para cada longitud de onda, no varían mucho. Por lo que las consideramos iguales para todas las longitudes de onda. Las alturas utilizadas se muestran en la Tabla 4.1

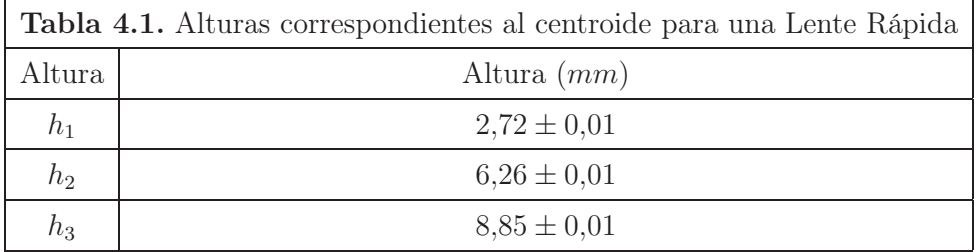

En la Tabla 4.2 se muestran las posiciones de los centroides utilizados para el cálculo del índice de refracción para cada longitud de onda obtenidos experimentalmente.

| <b>Tabla 4.2.</b> Posición de los centroides para una Lente Rápida |                   |
|--------------------------------------------------------------------|-------------------|
| $\lambda$ (nm)                                                     | $l_1$ (mm)        |
| 543                                                                | $0,717 \pm 0,005$ |
| 594                                                                | $0.698 \pm 0.005$ |
| 604                                                                | $0.698 \pm 0.005$ |
| 612                                                                | $0.686 \pm 0.005$ |
| 633                                                                | $0,686 \pm 0,005$ |

Como se puede recordar del Capítulo 2, la aproximación a Tercer Orden para una lente rápida, es válida para una altura máxima de 4,5 mm, por lo que sólo se espera una buena aproximación del primer dato.

Debido a varias dificultades como lo son la alineación del sistema, la intensidad no uniforme y la dificultad para encontrar al vértice de la lente, se consideraron todos los datos de los centroides. Por este motivo se escogieron las l que mejor se aproximaban a los datos teóricos. Considerando la primera altura, es decir la que está más cercana al vértice de la lente, ya que es esta región en donde es válida nuestra aproximación. Los índices de refracción para cada una de las longitudes de onda quedan de la siguiente manera

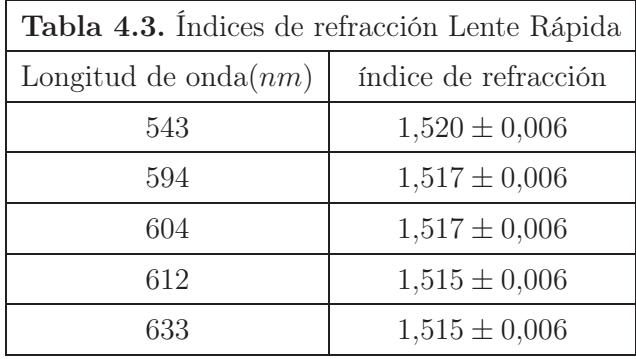

Como se puede observar en la gráfica de la Fig. 4.11 el índice de refracción se acerca mucho a las longitudes de onda cercanas a aquella a la que está diseñada la pantalla. Variando mucho a las orillas, por lo que se puede concluir que el método funciona para aquellas longitudes de onda cercanas a las que está diseñada la pantalla, como una mejora se propondrá hacer el diseño de la pantalla para cada longitud de onda.

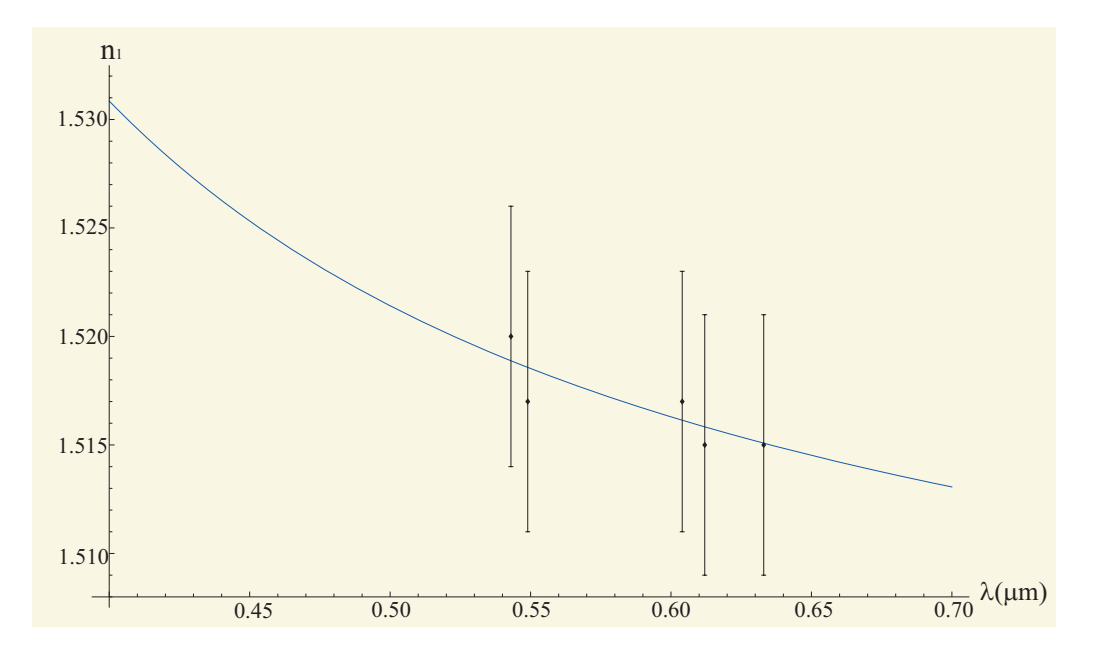

Figura 4.11: Comparación entre la Ecuación de Sellmeier y los datos obtenidos con Pantalla Nula de Hartmann para una lente rápida.

#### 4.6. Análisis Cuántitativo de la Lente Lenta

Al hacer el análisis para la lente lenta, se prosigue de forma análoga a la anterior. Con el programa inverso de rayos encontramos las alturas correspondientes a cada una de las longitudes de onda. Nuevamente, por las mismas razones que el caso anterior, consideraremos las mismas alturas para las todas longitudes de onda como se muestran en la Tabla 4.4.

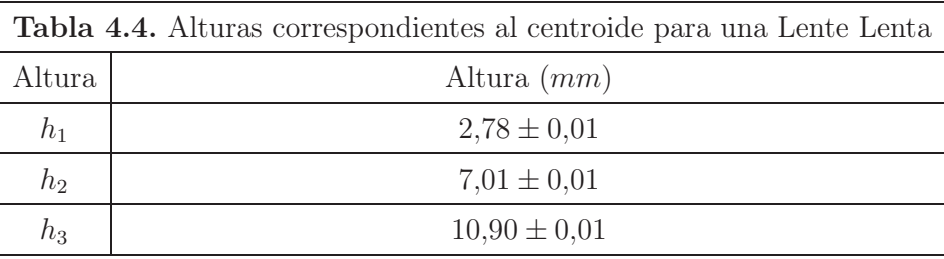

Para la lente lenta en la Tabla 4.5 se muestran las posiciones de los centroides utilizados para el cálculo del índice de refracción para cada longitud de onda obtenidos experimentalmente. Así como también el centroide que se utilizó correspondiente a cada una de las tres alturas.

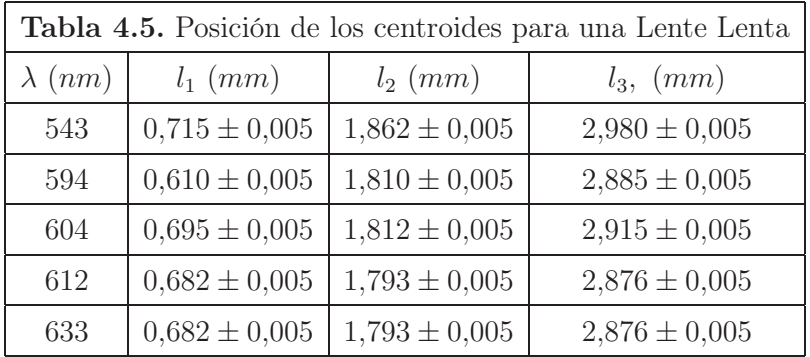

como se puede observar, las tres alturas corresponden muy bien al intervalo para el cuál es válida nuestra ecuación, por lo que utilizando todos los datos nos tiene que dar un aproximación buena como se puede apreciar en la Tabla 4.6.

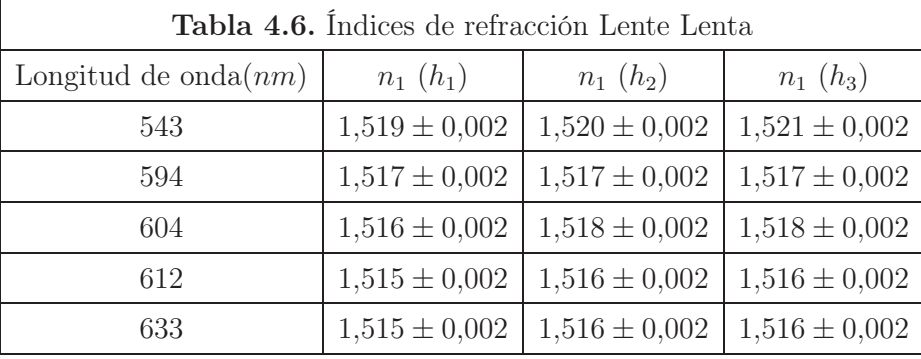

Se puede observar que a pesar de que en esta lente predecíamos tener mayor precisión no fue del todo correcto, esto se debe a que en especial en esta lente se tuvieron muchos problemas con la obtención del centroide. Sin embargo, se puede comprobar que para las tres alturas se tiene un índice de refracción muy parecido, ya que las alturas a las que se está probando la lente, están en el intervalo a la que es válida la Ec. (2.26) para la lente lenta.

En la Fig. 4.12 se puede observar una comparación entre los datos obtenidos con la ecuación de Sellmeier, nuevamente se puede notar que hay una mejor coincidencia para los datos cercanos a la longitud de onda a la cual está diseñada la pantalla.

Finalmente en la Fig. 4.13 se muestra una comparación entre la ecuación de dispersión del vidrio BK7 y los datos obtenidos para el índice de refracción de ambas lentes, para la altura más cercana al eje óptico.

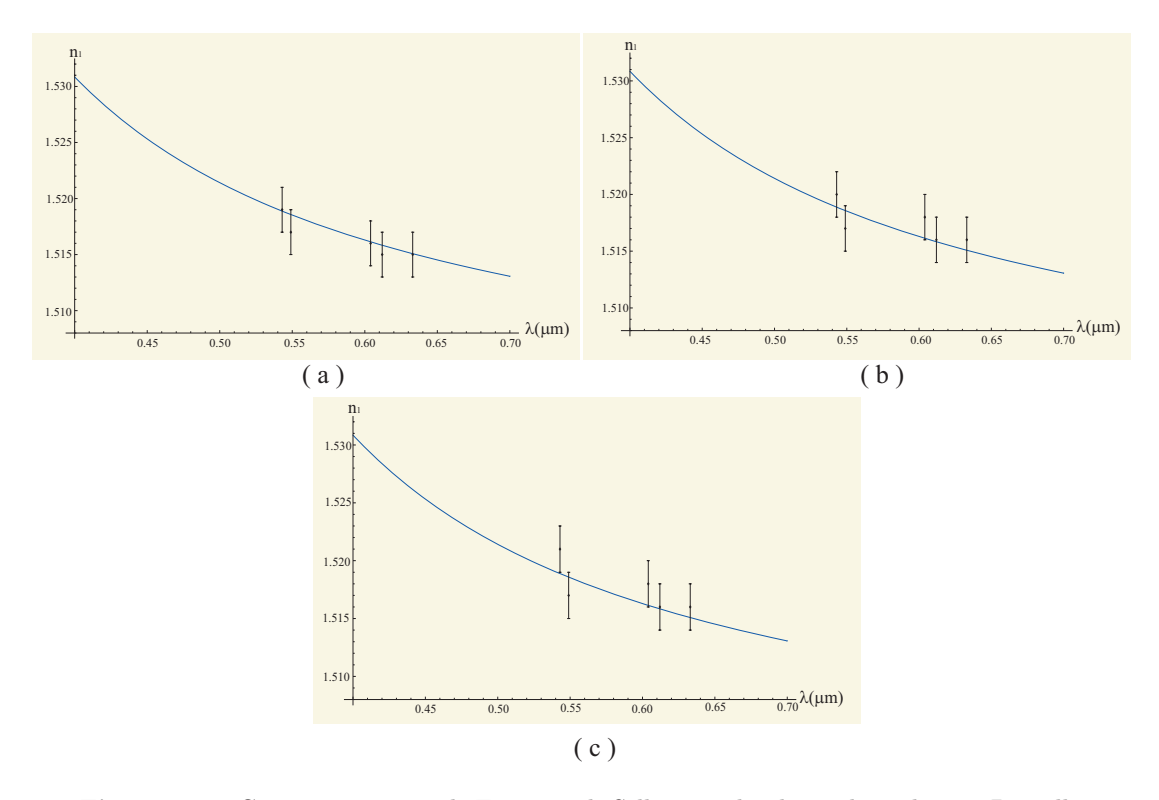

Figura 4.12: Comparación entre la Ecuación de Sellmeier y los datos obtenidos con Pantalla Nula de Hartmann para una lente lenta para (a) $h_1$ , (b)  $h_2$  y (c)  $h_3$ .

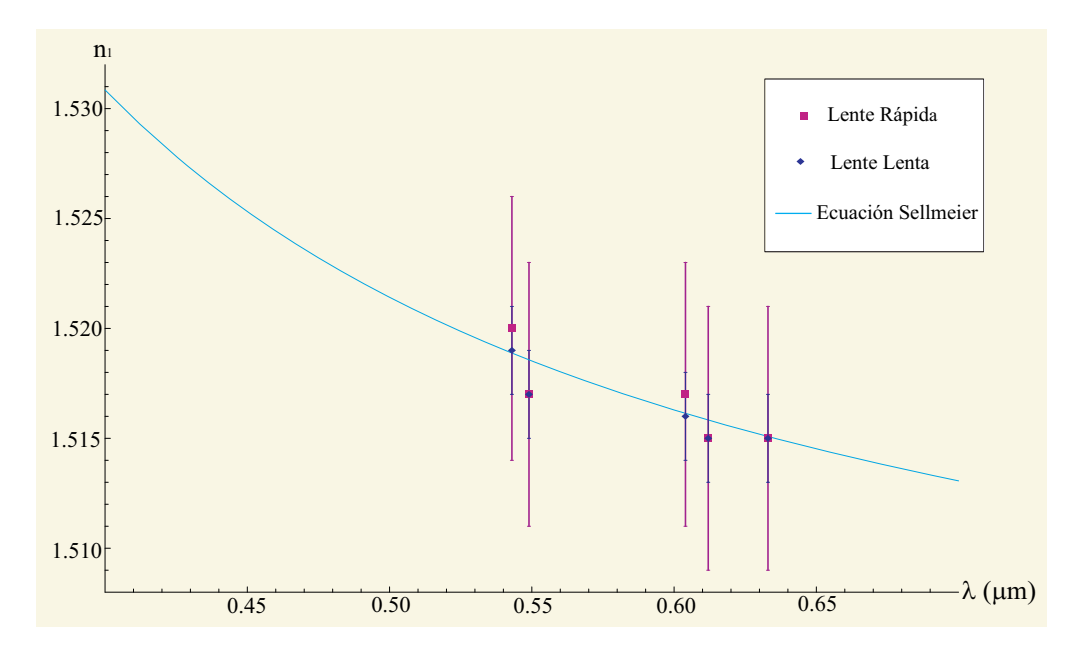

Figura 4.13: Comparación de los datos obtenidos para ambas lentes y la ecuación de Sellmeier.

# l<br>Capítulo <sub>1</sub>

# Conclusiones y Trabajo a Futuro

Se desarrollaron tres diferentes aproximaciones para calcular el índice de refracción de una lente plano-convexa en función de la Aberración Esférica Longitudinal. Con cálculos teóricos previos y conociendo a priori  $n_1, n_2, h, R$  se concluyó que la aproximación a Tercer Orden es una mejor aproximación para este fin. Se encontró que la relación  $h/R$ es muy importante para determinar la zona de la lente a la cuál es válida la ecuación de la aberración esférica a tercer orden mostrando que para la lente rápida es válida para una altura menor que para una lente lenta.

Se encontró una manera sencilla para expresar la ecuación paramétrica de la cáustica como función de la altura con el fin de encontrar las alturas con las que se construirían las pantallas nulas de Hartmann para lentes plano-convexas, así en el plano imagen observar los que los spots fueran equidistantes. Se trató de evitar problemas de difracción pero debido a la alta coherencia del láser no fue posible.

Se montó un dispositivo que permitiera alinear la lente, el láser y hacer un filtraje espacial. Con las pantallas nulas de Hartmann diseñadas se analizaron cualitativa y cuantitativamente dos diferentes lentes plano-convexas de distinto radio de curvatura y distancia focal elaboradas con el mismo material BK7, utilizando las características de diseño dadas por el fabricante. Se tomaron imágenes con una cámara CCD, encontrando que a pesar de las consideraciones hechas en la fabricación de las pantallas, no se pudieron evitar los efectos de difracción, encontrándose difracción de Fresnel por la

coherencia que hay debido a la fuente utilizada.

La intensidad no uniforme en la imagen, es un factor importante a la hora de calcular la distancia a la que se encuentran los centroides, como se puede observar en las imágenes del último capítulo. La dificultad para encontrar el vértice de la lente experimentalmente, es un problema que afecta nuestro método, pero que al mismo tiempo estas pantallas funcionan bien para alinear el sistema óptico.

A pesar de todos los inconvenientes, se encontró que el método es bueno para una longitud de onda cercana a la que está diseñada la pantalla. Sin embargo, se dejan abiertas nuevos nichos de investigación para la mejora del método.

Uno de ellos es encontrar una manera para lograr que la intensidad sea uniforme en toda la lente, y así poder encontrar con más precisión la posición del centroide. La desviación del centroide por las deformaciones de la lente. La dificultad de encontrar el vértice.

Como trabajo a futuro también se propone diseñar la pantalla para que la imágen de éstas sean circulares. Diseñándo las pantallas en forma de gota.

Cabe mencionar que el trabajo sólo considera lentes plano-convexas ya que se considera una superficie esférica y rayos provenientes de infinito, por lo que se propone que a futuro se realice para todo tipo de lentes simples.

## Bibliografía

- [1] Diana Tentori, Metrología Holográfica de Índice de Refracción para Vidrio Óptico, Tesis Doctoral, CICESE, Ensenada, Baja California, México, Febrero, (1990).
- [2] Diana Tentori, "Homogeneity testing of optical glass by holographic interferometry", Appl. Opt., 30, No. 7, pp. 752-755, (1991).
- [3] A. J. Werner, "Methods in high Precision Refractometry of Optical Glasses", Appl. Opt., 7, No. 5, pp. 837-843, (1968).
- [4] Diana Tentori, "High Precision Refractometry by hologram interferometry", Opt. Eng., 31, No. 4, pp. 805-808, (1992).
- [5] Diana Tentori, Javier Camacho et al. "High Accuracy Refractometry using reflectometry: practical limitation", Opt. Comm., 103, No. 1 pp. 15-21, (1993).
- [6] Malacara-Doblado D. and Ghozeil I., "Hartmann, Hartmann-Shack, and Other Screen Tests", in Optical Shop Testing, 3ra ed., Wiley, New York pp. 361-398, (2007).
- [7] Malacara D., "Hartmann Test of Aspherical Mirrors", Appl. Opt., 11, pp. 99-101, (1971).
- [8] Morales A. and D. Malacara, "Geometrical parameters in the Hartmann test of aspherical mirrors", Appl. Opt., 22, pp. 3957-3959, (1983).
- [9] Suzuki K. , W. Ogura, and T. Ose, "Measurement of spherical aberrations using a solid-state image sensor", Appl. Opt., 18, pp. 3866-3871, (1979).
- [10] Cordero-Davila A., A. Cornejo-Rodriguez, and O. Cardona-Nunez, "Null Hartmann and Ronchi-Hartmann tests. $\Delta$ ppl. Opt., 29, pp. 4618-4621, (1990).
- [11] Zou W , K. P. Thompson, and J. P. Rolland, "Differential Shack-Hartmann curvature sensor: local principal curvature measurements", J. Opt. Soc. Am. A, 25, pp. 2331-2337, (2008).
- [12] E. Hecht, Óptica, 3ra Ed., Pearson Addison Wesley, Madrid, Cap. 5 y 6 , pp. 148-283, (1998).
- [13] F. A. Jenkins and H. E. White, Fundamentals of Optics, 4 Ed., McGraw-HIll, New York, Cap. 9, pp. 152-187, (1976).
- [14] J. Morgan, Introduction to Geometrical and Physical Optics, McGraw-Hill, New York, Cap. 7, pp. 152-187, (1953).
- [15] Diana Tentori, "High-precision Refractometry by hologram interferometry", Opt. Eng. 31 No. 4, pp. 805-808, (1992).
- [16] A. Cornejo-Rodriguez, J. Pedraza-Contreras, A. Cordero Davila and F. Cobos-Duenas, "Measurement of the refractive index of a lens for one wavelength (6328A)". Appl. Opt. 20, pp. 2975-2979, (1981).
- [17] M. Françon, N. Krauzman, J. P. Mathieu and M. May,Experiments in Physical Optics, G. and B., Science Publishers Ltd., New York, pp. 128-139, (1970).
- [18] M. Avendaño-Alejo, D.M. González-Utrera, V. I. Moreno-Oliva and R. Díaz-Uribe. "Null Hartmann screen for measuring the spherical aberration in a plane-convex lens", Proceedings 18th IMEKO TC 2 Symposium on Photonics in Measurements, Interferometry and Optical Testing Techniques, IMEKO International Measurement Confederation, IP4, pp. 1-6, (2008).
- [19] D. P. Salas Peimbert, G. Trujillo-Schiaffino, D. Malacara-Hernández, D. Malacara-Doblado and S. Almazán-Cuellar, .<sup>o</sup>phthalmic Lenses Measurement Using Hartmann Test", Proc. SPIE, **5622**, pp. 102-106, (2004).
- [20] R. Díaz-Uribe and Manuel Campos-García, "Null screen testing of fast convex aspherics surfaces", Appl. Opt., 47, pp. 2670-2677, (2000).
- [21] M. Avendaño-Alejo and R. Díaz-Uribe, "Testing a fast off-axis parabolic mirror using tilted null-screens", Appl. Opt., 45, pp. 2607-2614, (2006).
- [22] O. Stavroudis, The Mathematics of Geometrical and Physical Optics, The Kfunction and its Ramifications, Wiley-VCH Verlag GmbH & Co. KGaA, Cap. 12, pp. 179-186,(2006).
- [23] O. Stavroudis, Refraction of Wavefronts: A Special Case", J. Opt. Soc. Am., 59, 114-115, (1969).
- [24] S. Cornbleet, Microwave and Optical Ray Geometry, Wiley, Cap. 2, pp. 11-35, (1984).
- [25] S. Cornbleet, Microwave Optics, Academic, Cap. 5, pp. 355-370, (1976).
- [26] V. I. Arnold, Mathematical Methods of Classical Mechanics, Segunda Edición, Springer Verlag, Apéndice 16, pp. 480-502, (1989)
- [27] Berry M. V. y C. Upstill, Çatastrophe Optics: Morphologies of Caustics and their diffarction Patterns", in Progress in Optics, North Holland, New York, XVIII, pp. 259-343.
- [28] Kratsov Y. A., Rays and Caustics as Physical Objetcs", in Progress in Optics, North Holland, New York, **XXVI**, pp. 229-345.
- [29] J. J. Stoker, Differential Geometry, Wiley-Interscience, Cap. 2, pp. 12-52,(1969).
- [30] J. W. Rutter, Geometry of Curves, CRC, Caps. 13, 14, pp. 210-269, (2000).
- [31] M. Avendaño-Alejo, R. Díaz-Uribe, and I. Moreno, Çaustics caused by refraction in the interface between an isotropic medium and a uniaxial crystal,"J. Opt. Soc. Am. A, 25, 1586-1593, (2008).
- [32] J. Morgan, Introduction to Geometrical and Physical Optics, Mc-Graw Hill, Cap. 1, pp. 1-24, (1953).
- [33] http://www.schott.com/advanced\_optics/english/tools\_downloads/ download/index.htmlCatalogues
- [34] G. B. Arfken, H. J. Weber, Mathematical Methods for Physicists, Academic Press, Cap. 5, pp. 313-319, (1995).

## Apéndice

### A. Aberración Esférica Longitudinal

De la Ec.  $(2.12)$  despejamos  $s_i$ 

$$
s_i = \frac{2fn_2^2R^2}{h^2n_1^2 + 2n_2^2R^2}
$$
 (A1)

Sustituyendo a la Ec. (A1) en la Ec. (2.14) y haciendo el álgebra correspondiente obtenemos

$$
\Delta AEL = f - s_i = \frac{f}{2\left(\frac{n_2 R}{n_1 h}\right)^2 \left[1 + \frac{1}{2}\left(\frac{n_1 h}{n_2 R}\right)^2\right]},
$$
\n(A2)

expresado de otra manera,

$$
\Delta AEL = \frac{1}{2} \left( \frac{n_1 h}{n_2 R} \right)^2 f(1+x)^{-1}; \text{ donde } x = \frac{1}{2} \left( \frac{n_1 h}{n_2 R} \right)^2. \tag{A3}
$$

Ahora bien, aplicando la Ec. (B3) del Apéndice B, obtenemos

$$
\Delta AEL = f \sum_{N=0}^{\infty} \frac{(-1)^N}{2^{N+1}} \left(\frac{hn_1}{Rn_2}\right)^{2(N+1)}.
$$
 (A4)
## B. Expansión a Quinto Orden

Para la expansión a quinto orden de la Ec. (2.2), se sustituye la expansión en serie de Taylor de cos  $\varphi$  a cuarto orden de la Ec. (2.4), haciendo un poco de álgebra obtenemos

$$
l_o \approx s_o \left[ 1 + \frac{R(s_o + R)\varphi^2}{s_o^2} - \frac{R(s_o + R)\varphi^4}{12s_o^2} \right]^{1/2}.
$$
 (B1)

Recordando el Teorema Binomial, el cual es una aplicación de las expansiones de Taylor y Maclaurin [34], éste se puede expresar como

$$
(1+x)^m = 1 + mx + \frac{m(m-1)}{2!}x^2 + \dots + R_n.
$$
 (B2)

En el caso particular de  $m = -1$ , tenemos que

$$
(1+x)^{-1} = \sum_{n=1}^{\infty} (-x)^n = \sum_{n=1}^{\infty} (-1)^n x^n.
$$
 (B3)

Si aplicamos dicho teorema a la Ec. (B1), donde  $m = 1/2$  y  $x = R(s_o + R)\varphi^2/s_o^2$  $R(s_o + R)\varphi^4/12s_o^2$ , haciendo el álgebra correspondiente tenemos

$$
l_o \approx s_o + \frac{R(R + s_o)\varphi^2}{2s_o} - \frac{R(3R^3 + 6R^2s_o + 4Rs_o^2 + s_o^3)\varphi^4}{24s_o^3}.
$$
 (B4)

Si en vez de hacer la expansión directamente ahora, se hace la expansión de  $1/l_o$  (como es propuesto por Jenkins-White). Se aplica nuevamente el teorema binomial a la Ec. (B1), sin embargo esta vez  $m = -1/2$ , reduciendo términos semejantes queda

$$
\frac{1}{l_o} \approx \frac{1}{s_o} - \frac{R(s_o + R)\varphi^2}{2s_o^3} + \frac{R(9R^3 + 18R^2s_o + 10Rs_o^2 + s_o^3)\varphi^4}{24s_o^5}.
$$
 (B5)

Para las expansiones de  $l_i$  y  $1/l_i$  se prosigue análogamente al caso anterior.

## C. Ecuación de Dispersión de Sellmeier

La fórmula de Sellmeier es la siguiente

$$
n^{2}(\lambda) = 1 + \frac{B_{1}\lambda^{2}}{(\lambda^{2} - C_{1})} + \frac{B_{2}\lambda^{2}}{(\lambda^{2} - C_{2})} + \frac{B_{3}\lambda^{2}}{(\lambda^{2} - C_{3})},
$$

donde los coeficientes de la fórmula de dispersión para diferentes tipos de vidrios, fueron obtenidos del catálogo de SCHOTT [33].

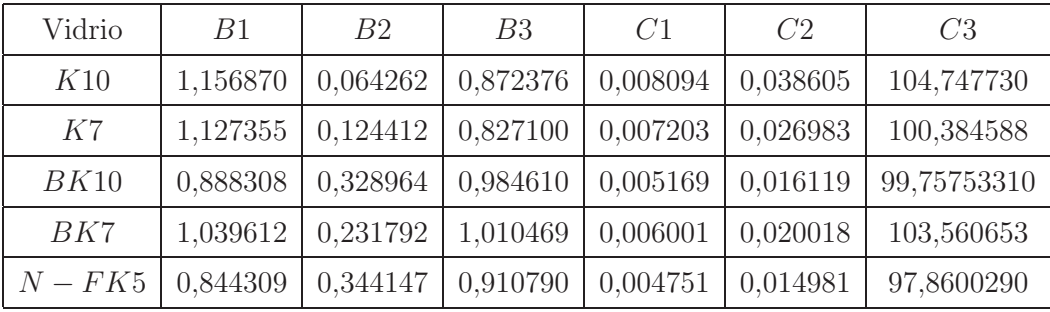

A continuación se muestra una gráfica comparativa de los diferentes tipos de vidrio óptico

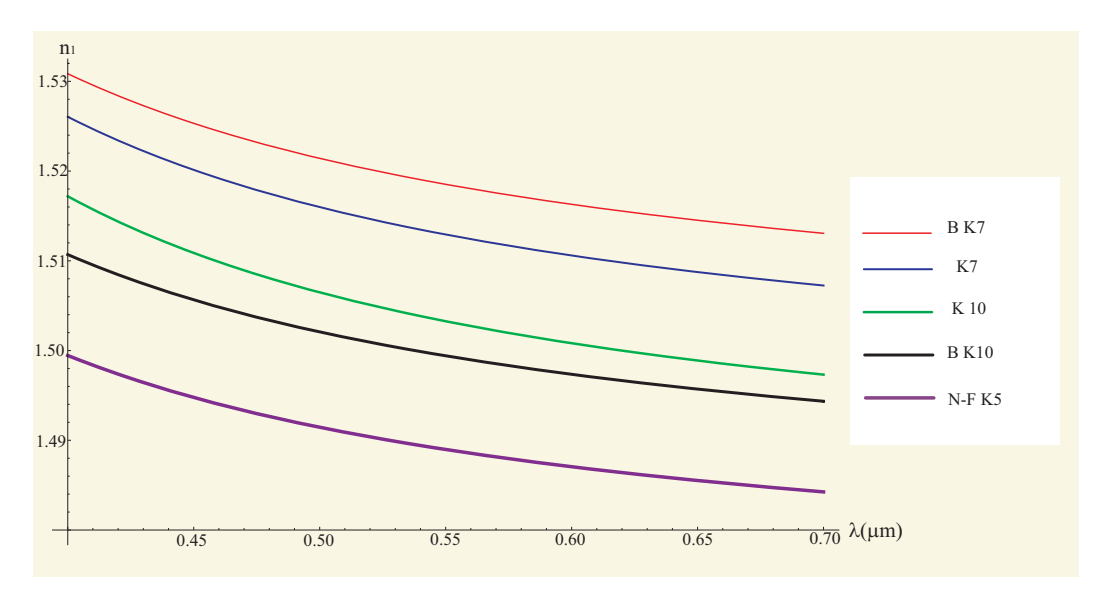

Figura C1: Ecuación de Sellmeier para los diferentes tipos de vidrios ópticos.

## Índice de figuras

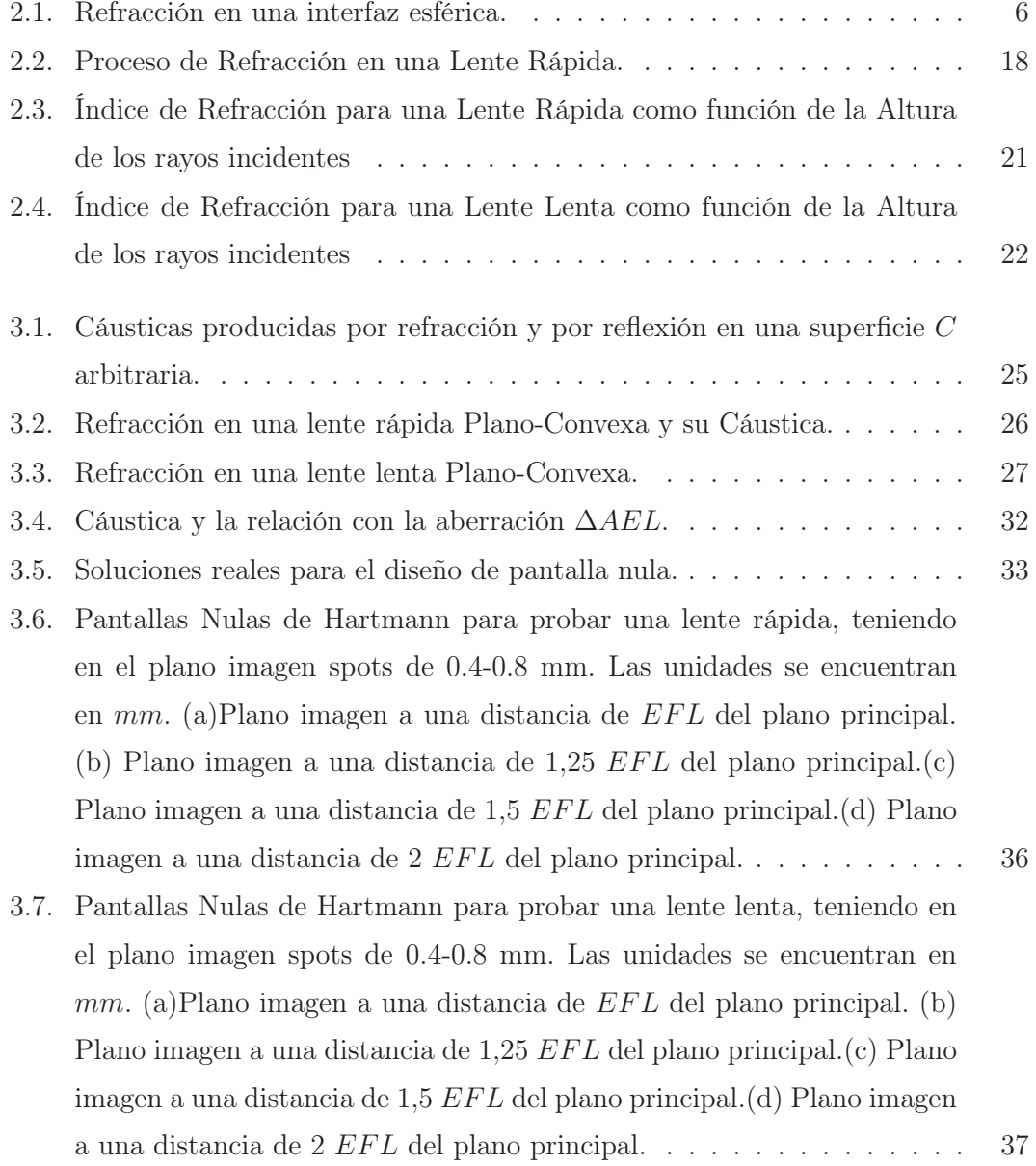

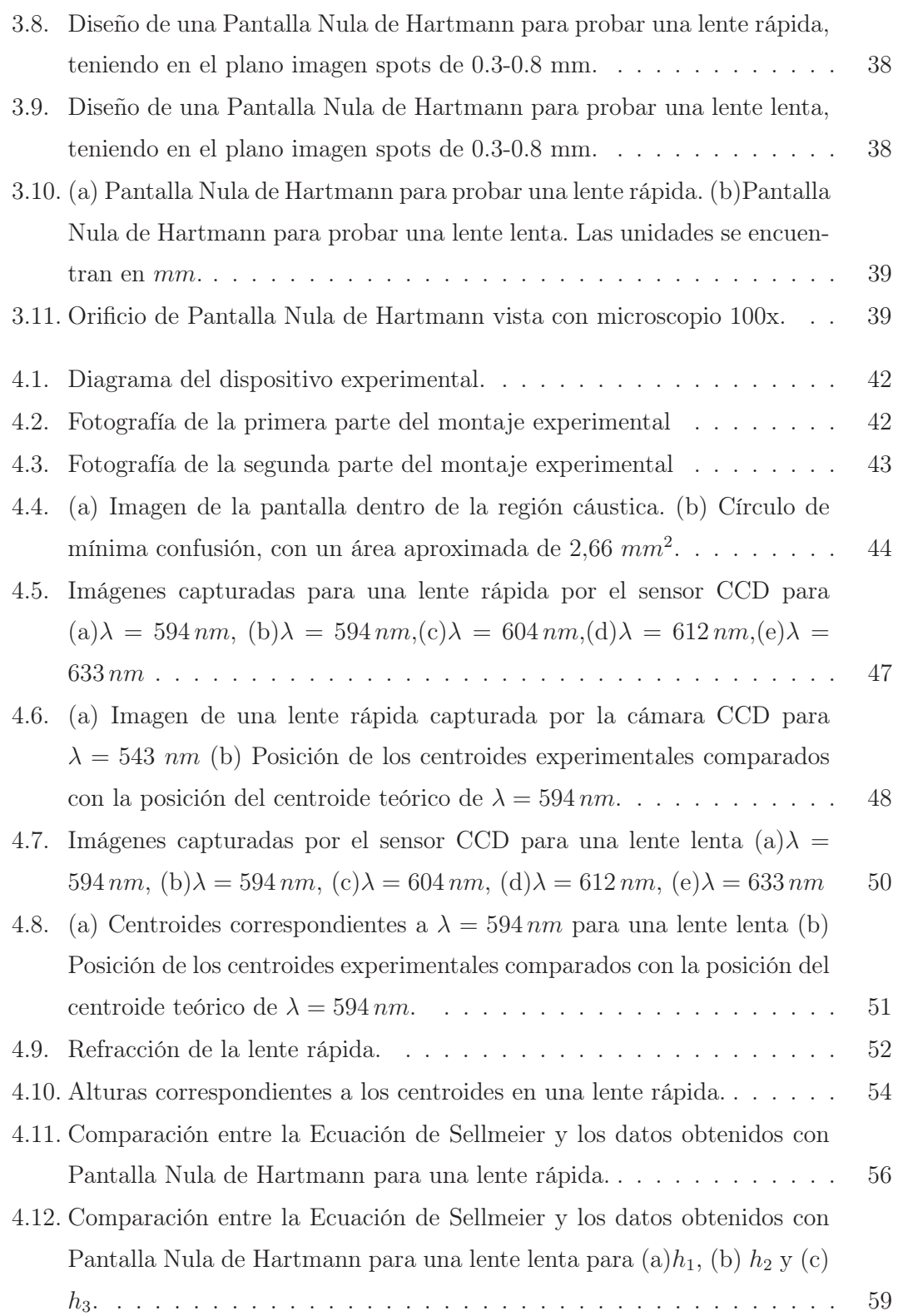

## ÍNDICE DE FIGURAS 71

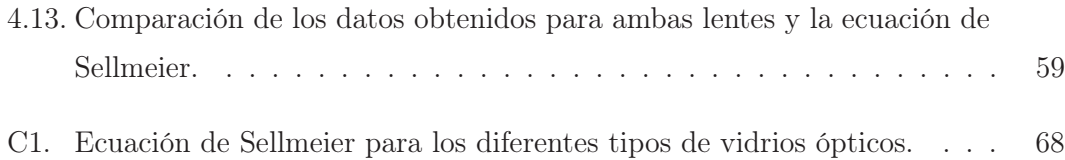